Karolynn Horan, Research Associate DePaul University

Presented at the Association for Institutional Research Forum Toronto, May 2011

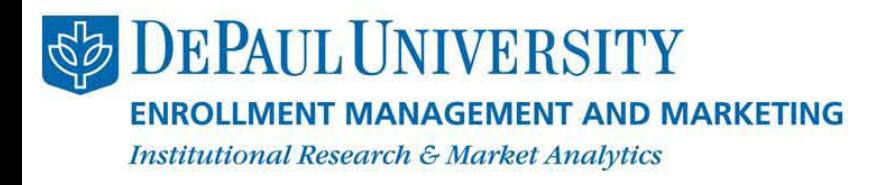

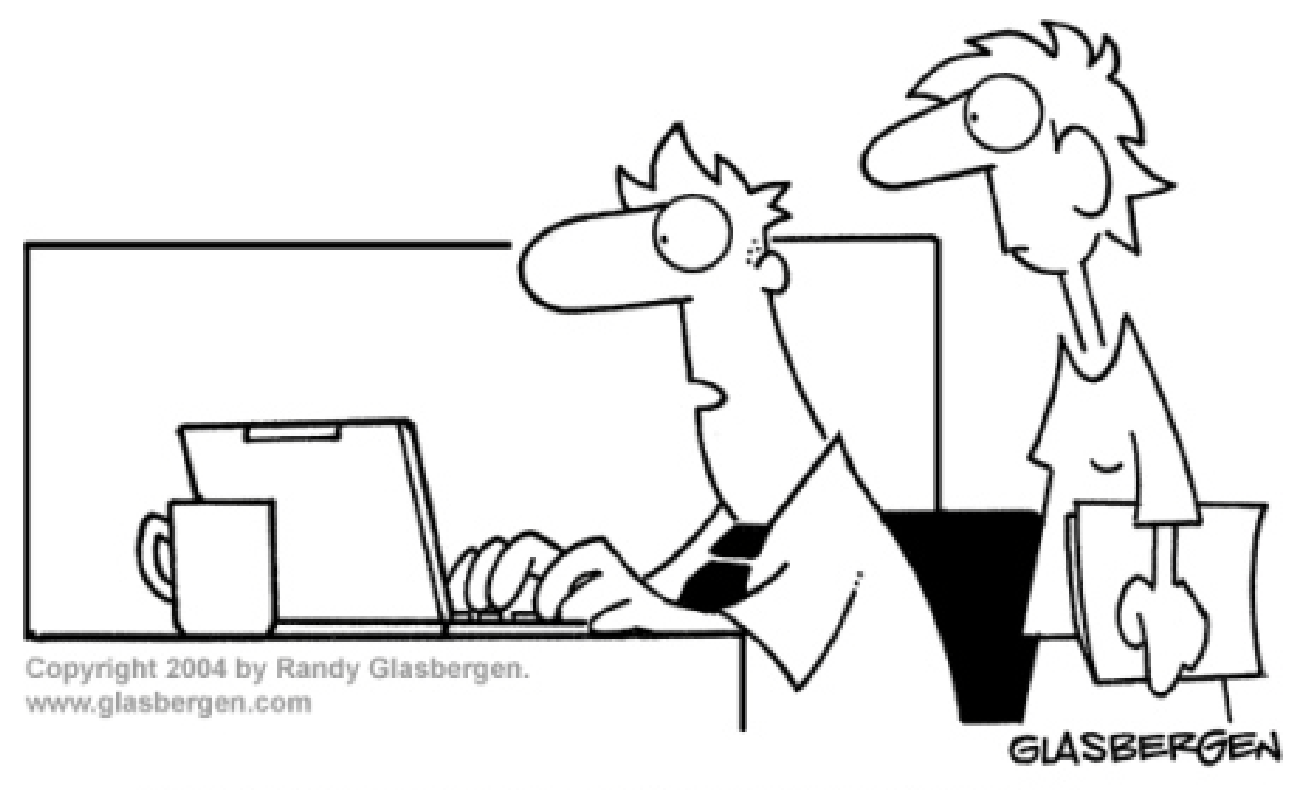

"My presentation lacks power and it has no point. I assumed the software would take care of that!"

## What We'll Cover

- DePaul Background
- Challenges
- Data Visualization Resources
- Ten Practical Tips with Examples
- Questions

## DePaul Background

- Founded in 1898 in Chicago, IL
- Largest Catholic and eighth largest private non-profit university in the nation.
	- Enrollment of over 25,000 students in Fall 2010
	- From 1990 to 2010, DePaul's enrollment grew by 60%
- 9 colleges and 6 campuses in Chicagoland area
- Diverse student body
	- 36% first-generation freshmen, and 25% students of color
	- 25% of undergraduates are over the age of 24

## Challenge

Synthesize your information and create clear graphics that provide quicker access to meaningful insights.

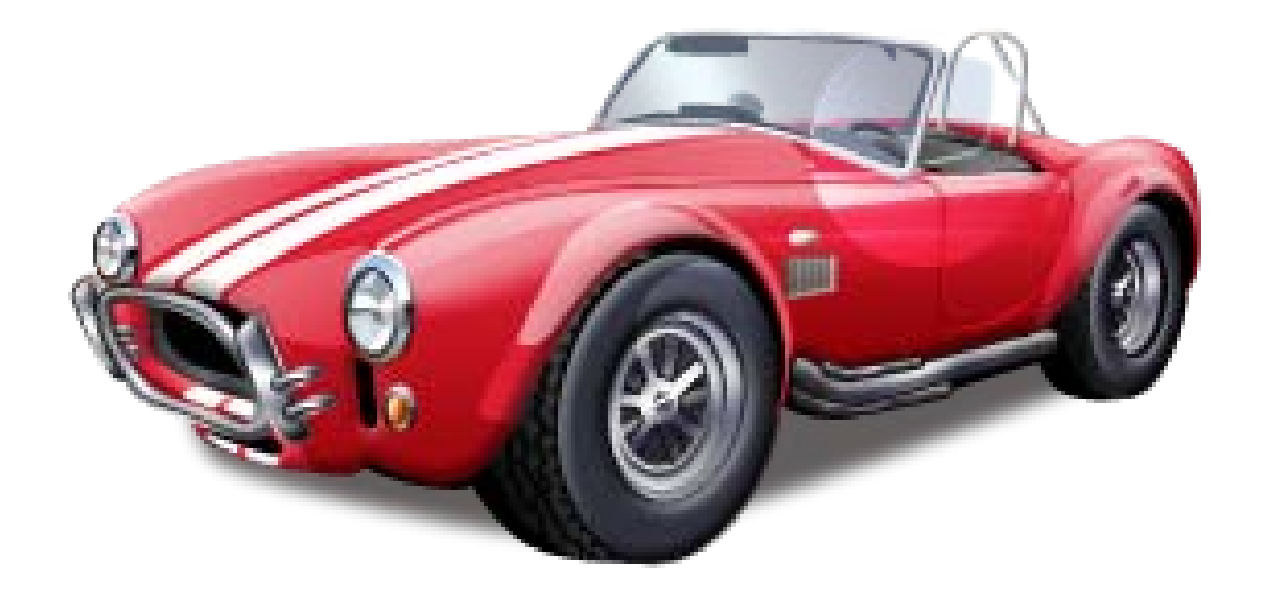

## Data Visualization Resources

- Edward Tufte
	- The Visual Display of Quantitative Information. Second Edition. Graphics Press, 2001.
- Stephen Few
	- Now You See It: Simple Visualization Techniques for Quantitative Analysis. Analytics Press, 2009.
	- Show Me the Numbers: Designing Tables and Graphs to Enlighten. Analytics Press, 2004.
- Stephen Kosslyn
	- Graph Design for the Eye and Mind. Oxford University Press, 2006.

- 1. Define the research question
- 2. Select the most effective chart type
- 3. Don't make the audience work too hard
- 4. Remove chartjunk
- 5. Use color effectively
- 6. Create clear titles and legends
- 7. Use clear and consistent fonts
- 8. Develop easy to read tables
- 9. Look for additional ways to add insight 10. Test for understanding

## 1. Define the research question

- 2. Select the most effective chart type
- 3. Don't make the audience work too hard
- 4. Remove chartjunk
- 5. Use color effectively
- 6. Create clear titles and legends
- 7. Use clear and consistent fonts
- 8. Develop easy to read tables
- 9. Look for additional ways to add insight 10. Test for understanding

## Create an outline for your presentation Be specific and write it down!

### **Don't Don't**

### **Profile of Incoming Freshmen Profile of Incoming Freshmen**

#### $^{\circ}$ umaa AUTOCARTY **AUTORORITY AUSTRO BITTS** ar dito bito  $\overline{ }$ 10 **AUTHORITY FTERCHITEK** AUTOMOBILE **AUTOROGITY** hyala Bibi  $12$  $\ddot{\phantom{a}}$  $14$  $15$ 44644 **AUTORORITY AUTORORITY AUSTRO BETTE**

### **Do**

**How does the Fall 2011 incoming freshman class compare to last year on demographic and academic variables?** 

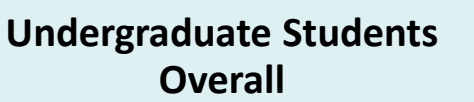

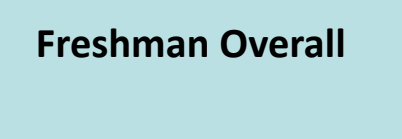

**Demographics**

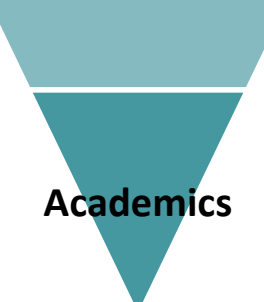

- 1. Define the research question
- 2. Select the most effective chart type
- 3. Don't make the audience work too hard
- 4. Remove chartjunk
- 5. Use color effectively
- 6. Create clear titles and legends
- 7. Use clear and consistent fonts
- 8. Develop easy to read tables
- 9. Look for additional ways to add insight 10. Test for understanding

## Pie charts are rarely the best option

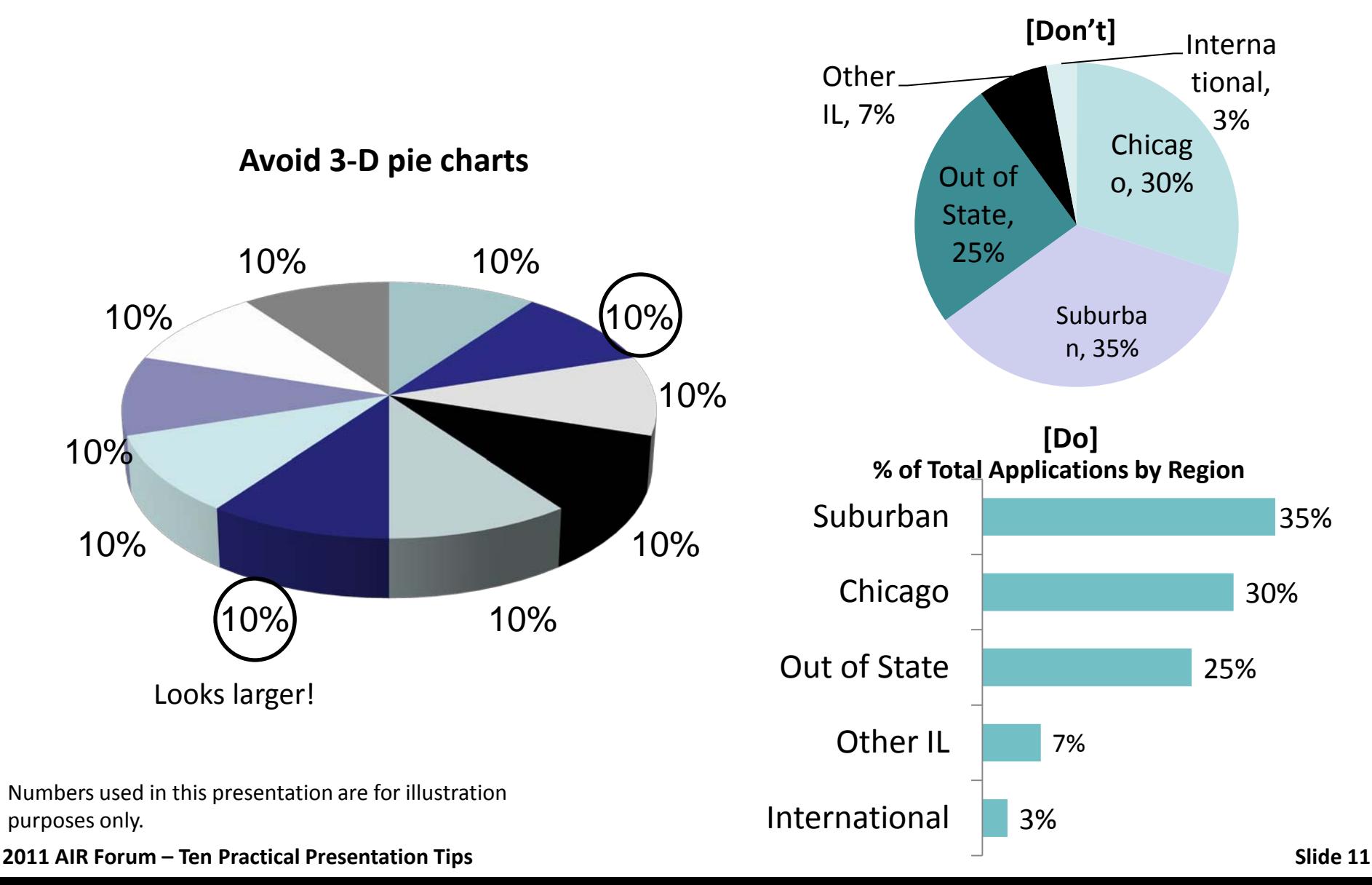

## Line charts show trends and interactions

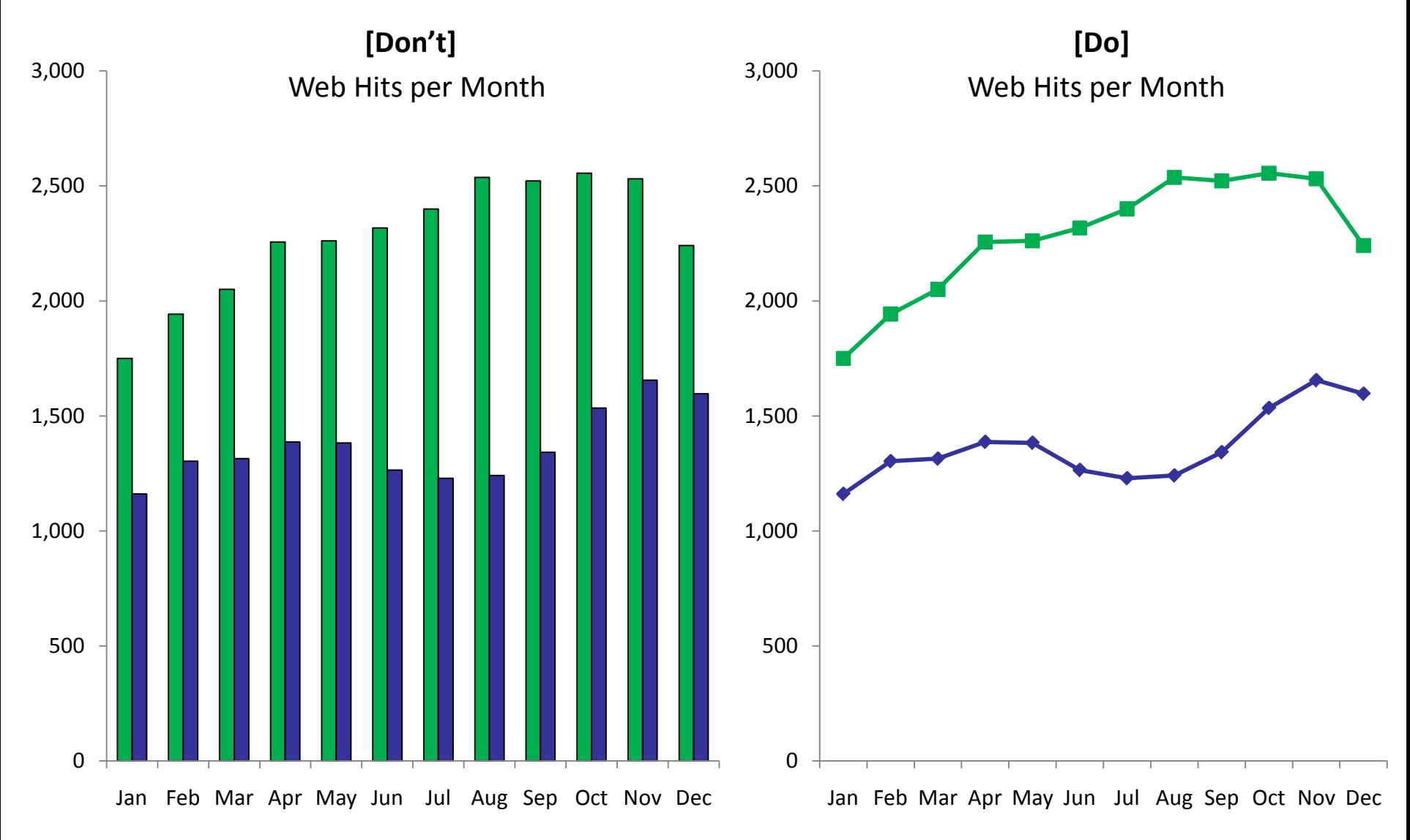

#### **2011 AIR Forum – Ten Practical Presentation Tips Slide 12**

### Use bar graphs when the scale is not continuous

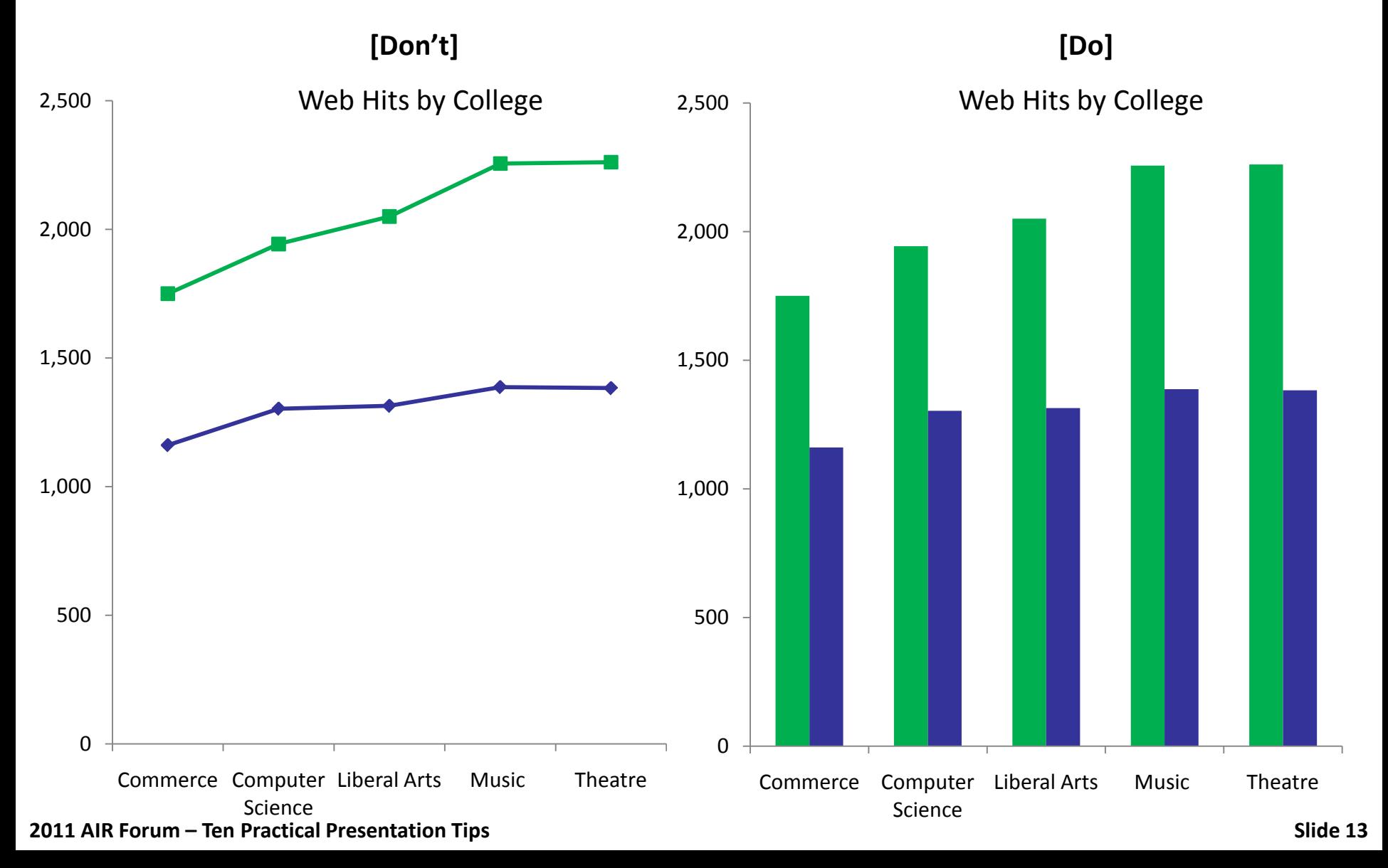

## Horizontal bar charts work best for long labels

**[Don't] [Do]**

**Freshman HS Feeders by Enrollment 2009 & 2010**

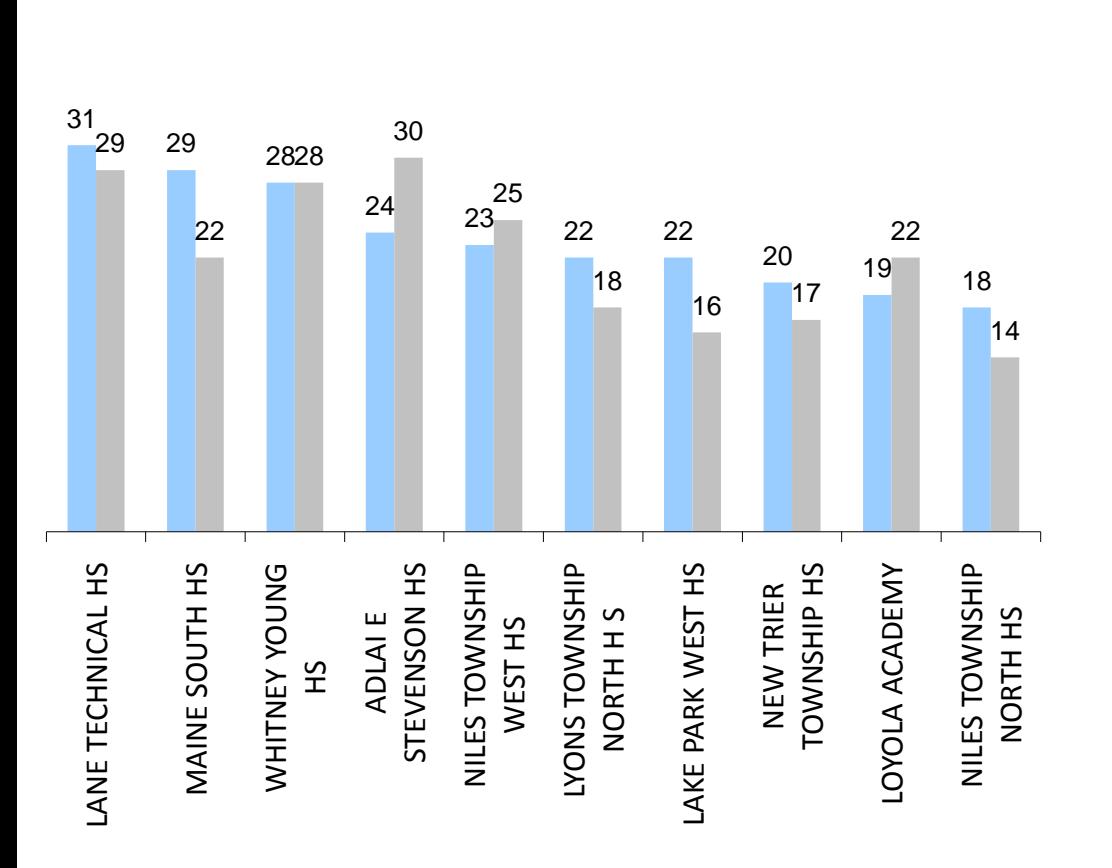

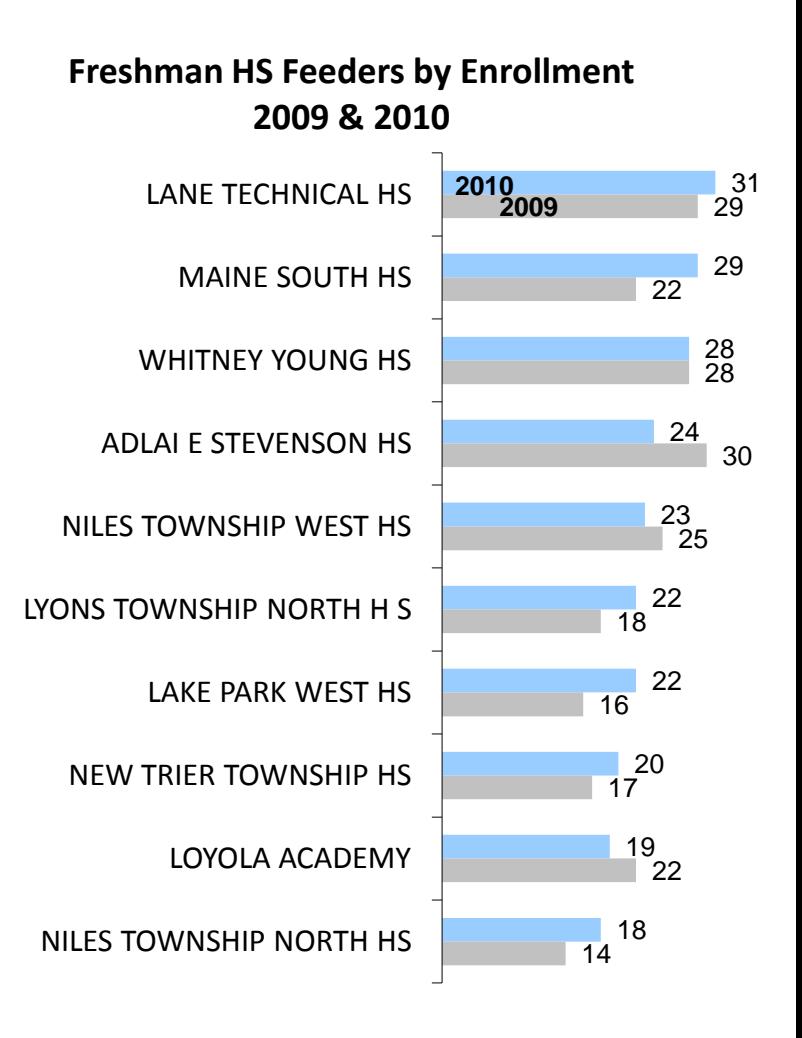

## Tables are good for showing specific values

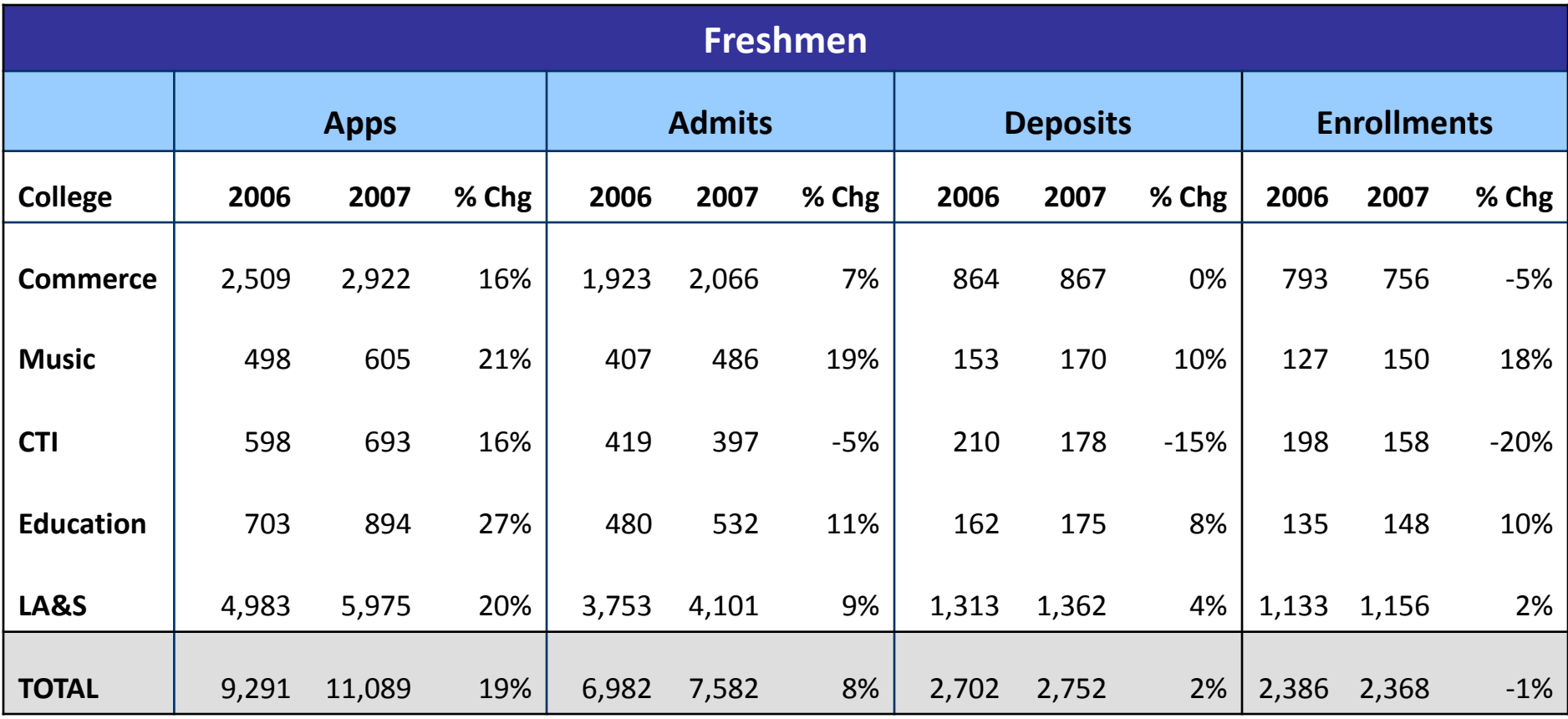

## Maps clearly visualize regions or territories

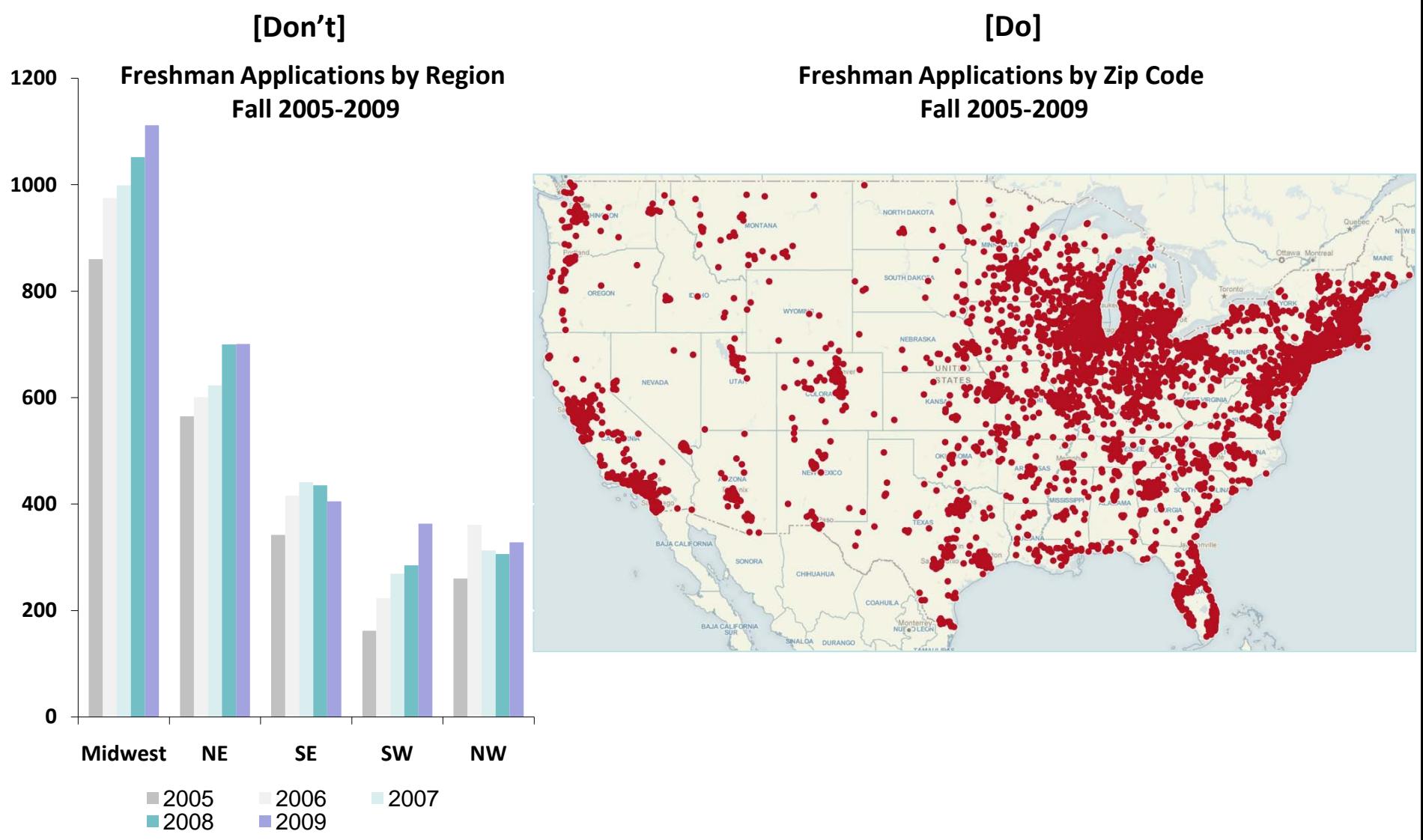

**<sup>2011</sup> AIR Forum – Ten Practical Presentation Tips Slide 16**

- 1. Define the research question
- 2. Select the most effective chart type
- 3. Don't make the audience work too hard
- 4. Remove chartjunk
- 5. Use color effectively
- 6. Create clear titles and legends
- 7. Use clear and consistent fonts
- 8. Develop easy to read tables
- 9. Look for additional ways to add insight 10. Test for understanding

## Do the pre-work for the audience

- Focus only on the main points
- Organize slides to support main points
- Use only relevant information on slides

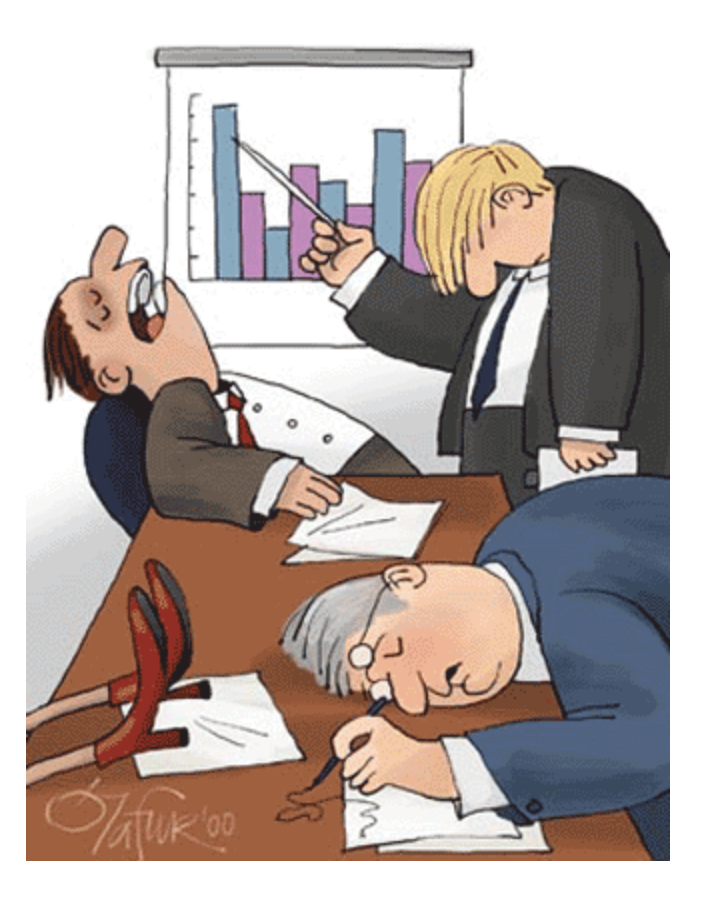

## Remove irrelevant information

Which college has the highest proportion of women?

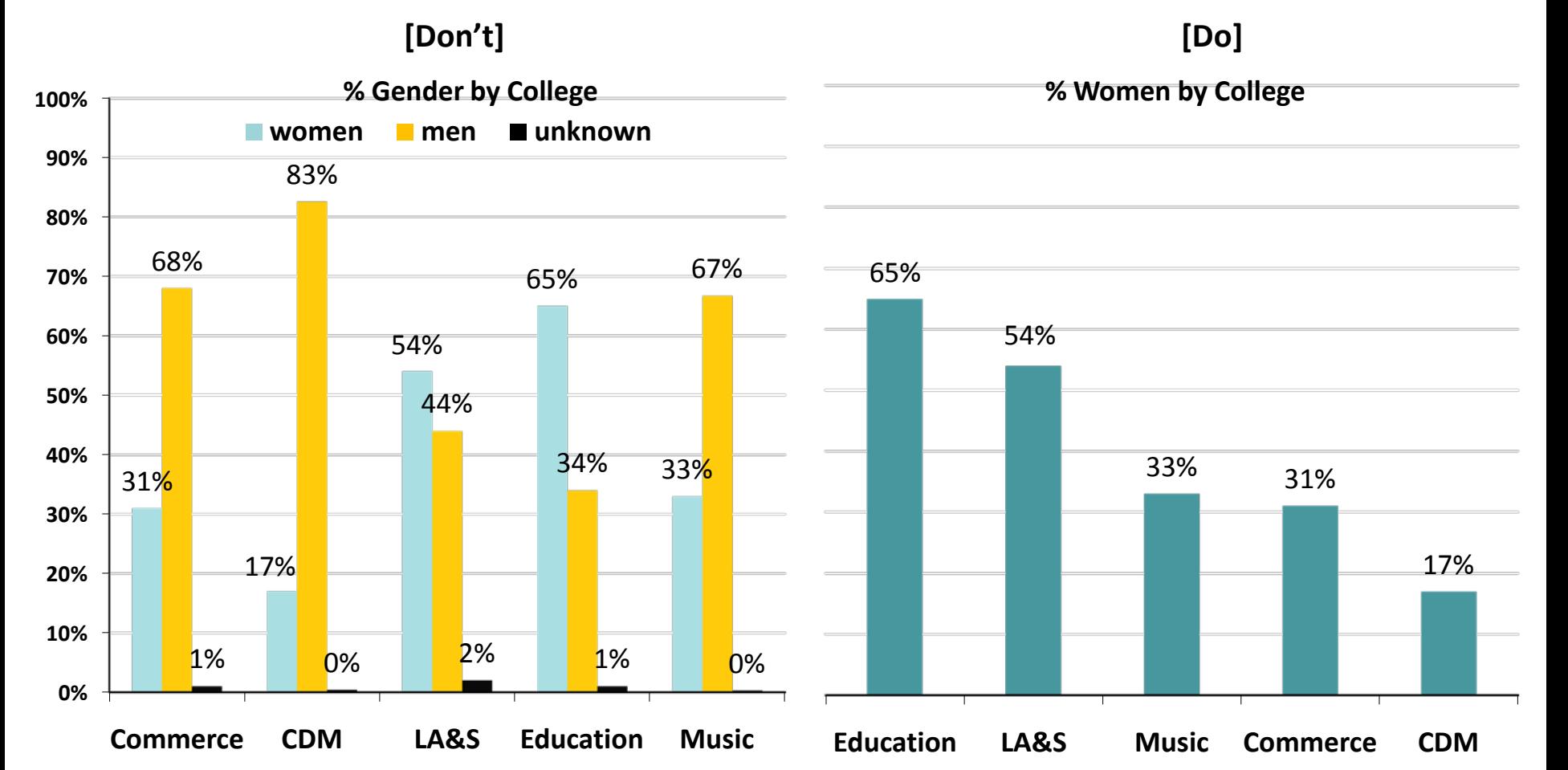

- 1. Define the research question
- 2. Select the most effective chart type
- 3. Don't make the audience work too hard

## 4. Remove chartjunk

- 5. Use color effectively
- 6. Create clear titles and legends
- 7. Use clear and consistent fonts
- 8. Develop easy to read tables
- 9. Look for additional ways to add insight 10. Test for understanding

### Typical default chart in PowerPoint

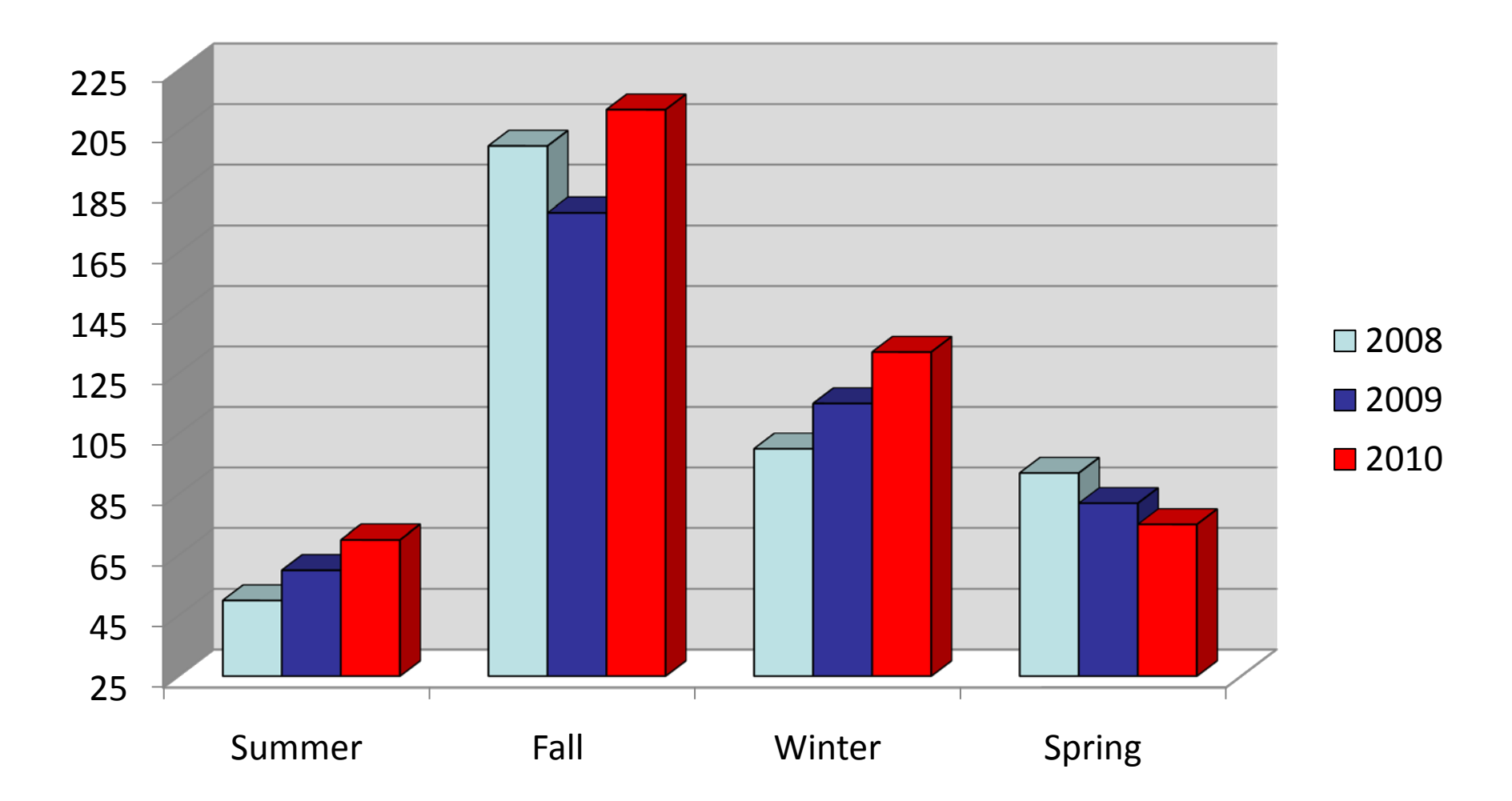

### Change background to white

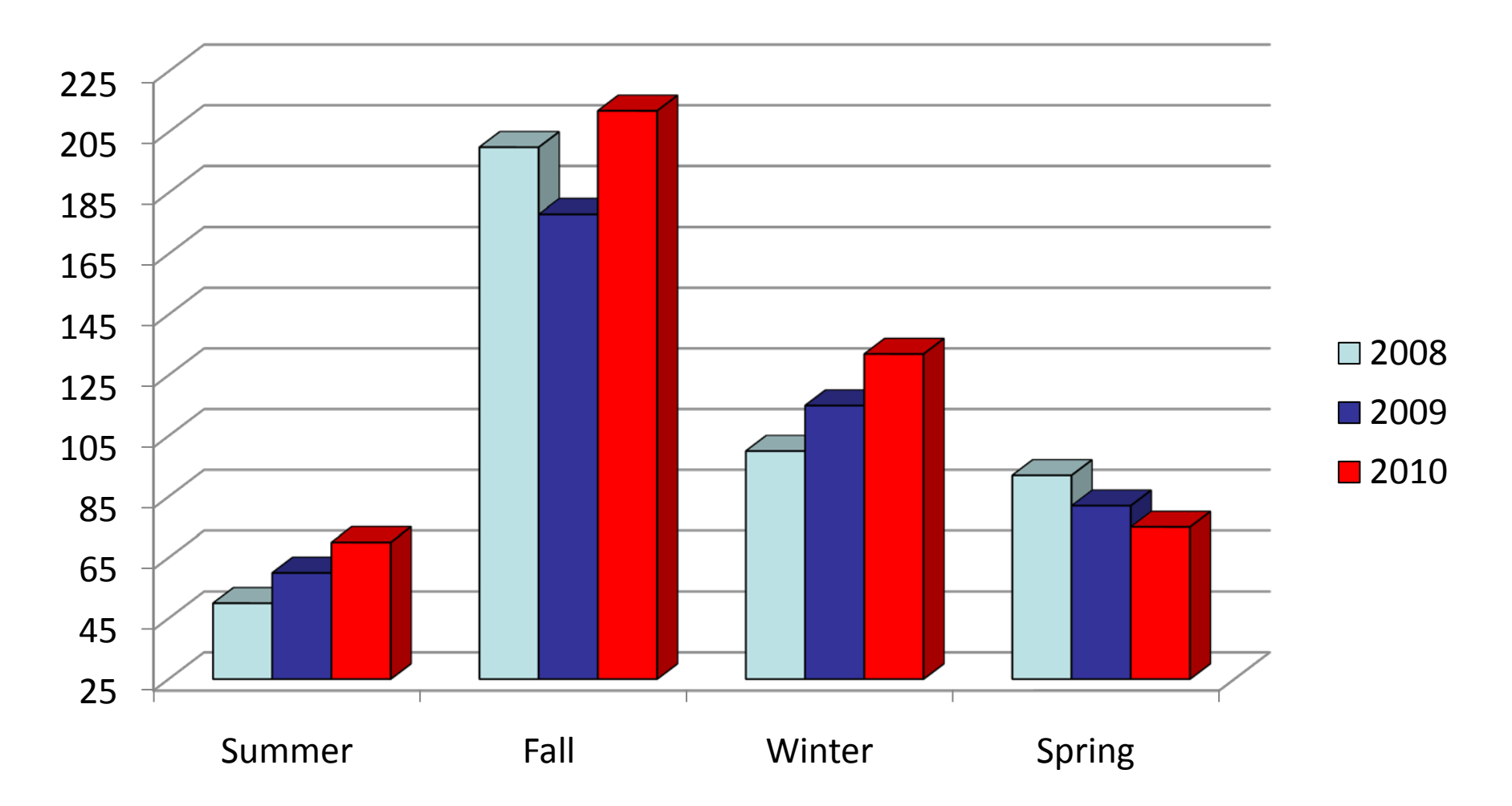

### Set vertical axis to zero

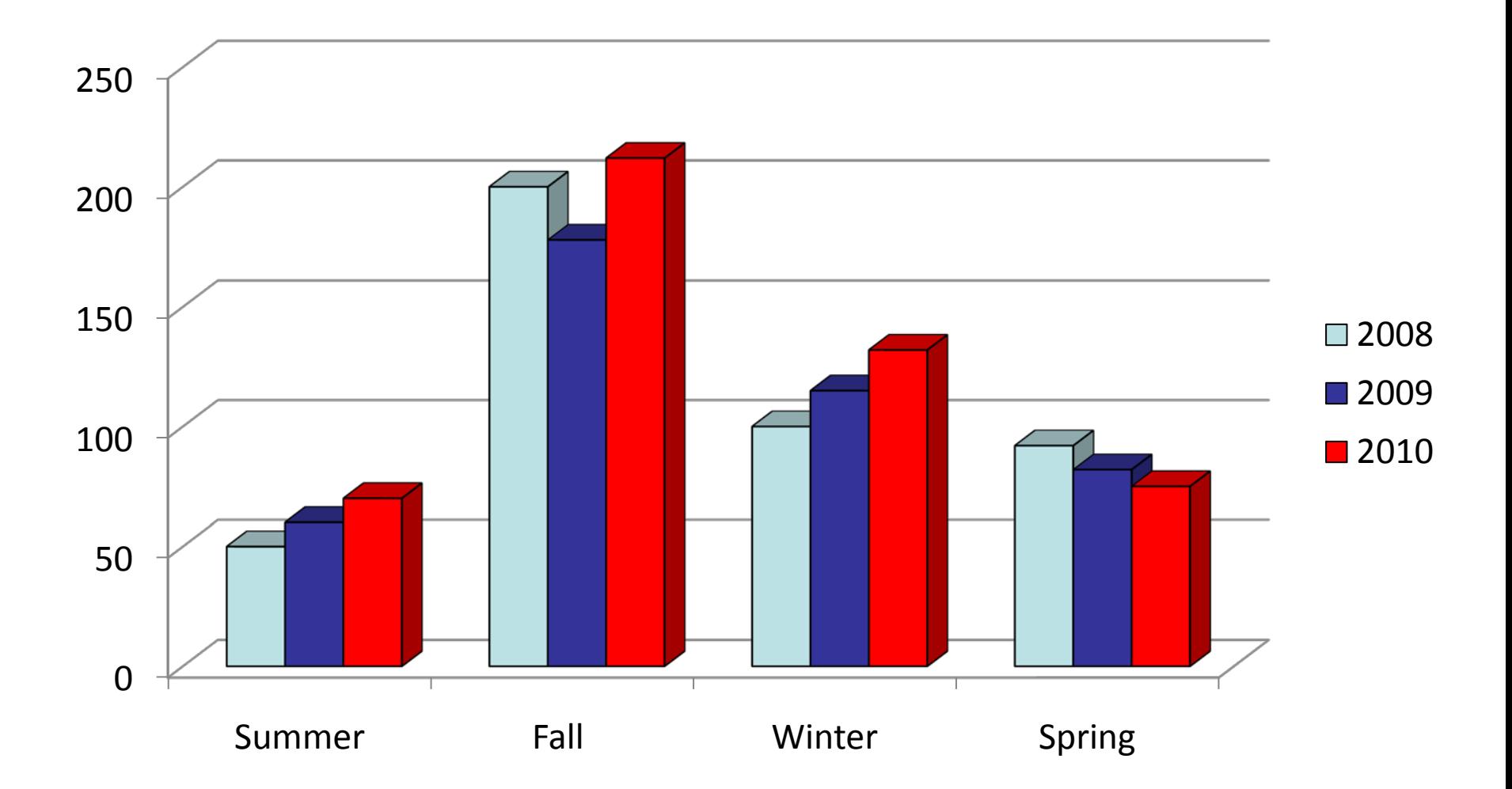

### Remove 3-D

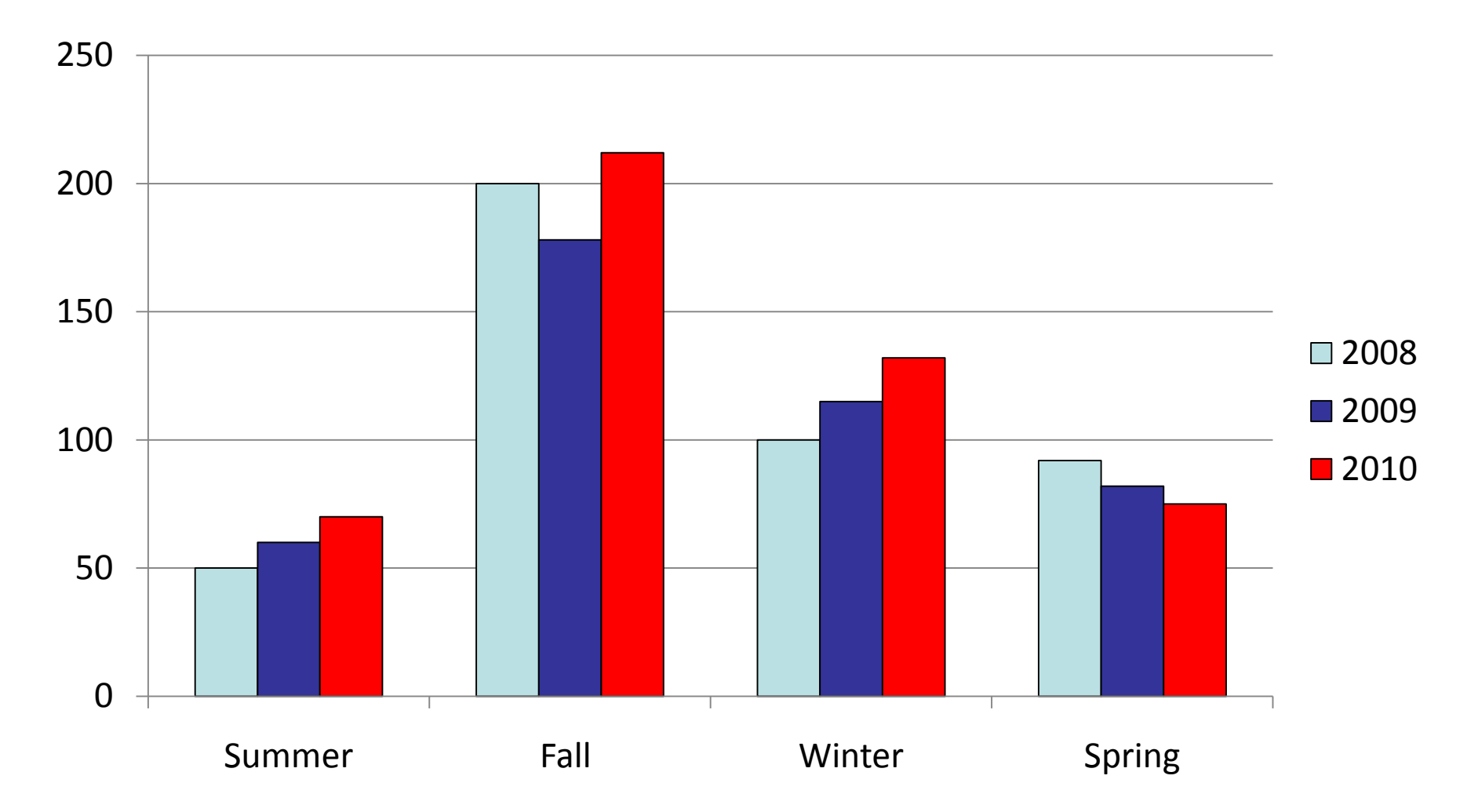

## Tone down background gridlines and remove lines around bars

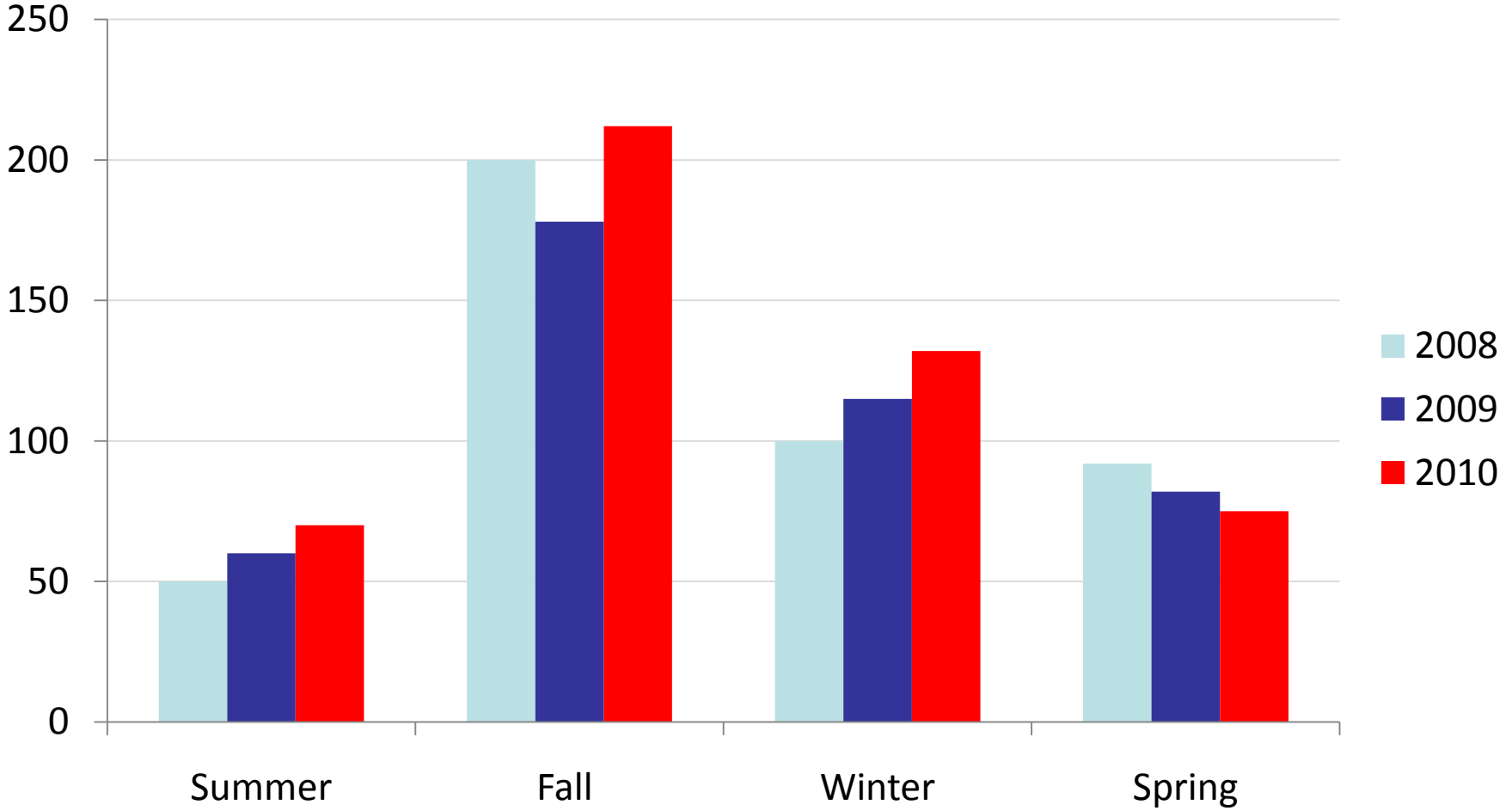

- 1. Define the research question
- 2. Select the most effective chart type
- 3. Don't make the audience work too hard
- 4. Remove chartjunk
- 5. Use color effectively
- 6. Create clear titles and legends
- 7. Use clear and consistent fonts
- 8. Develop easy to read tables
- 9. Look for additional ways to add insight 10. Test for understanding

## Select one color and use darker hue to highlight important information

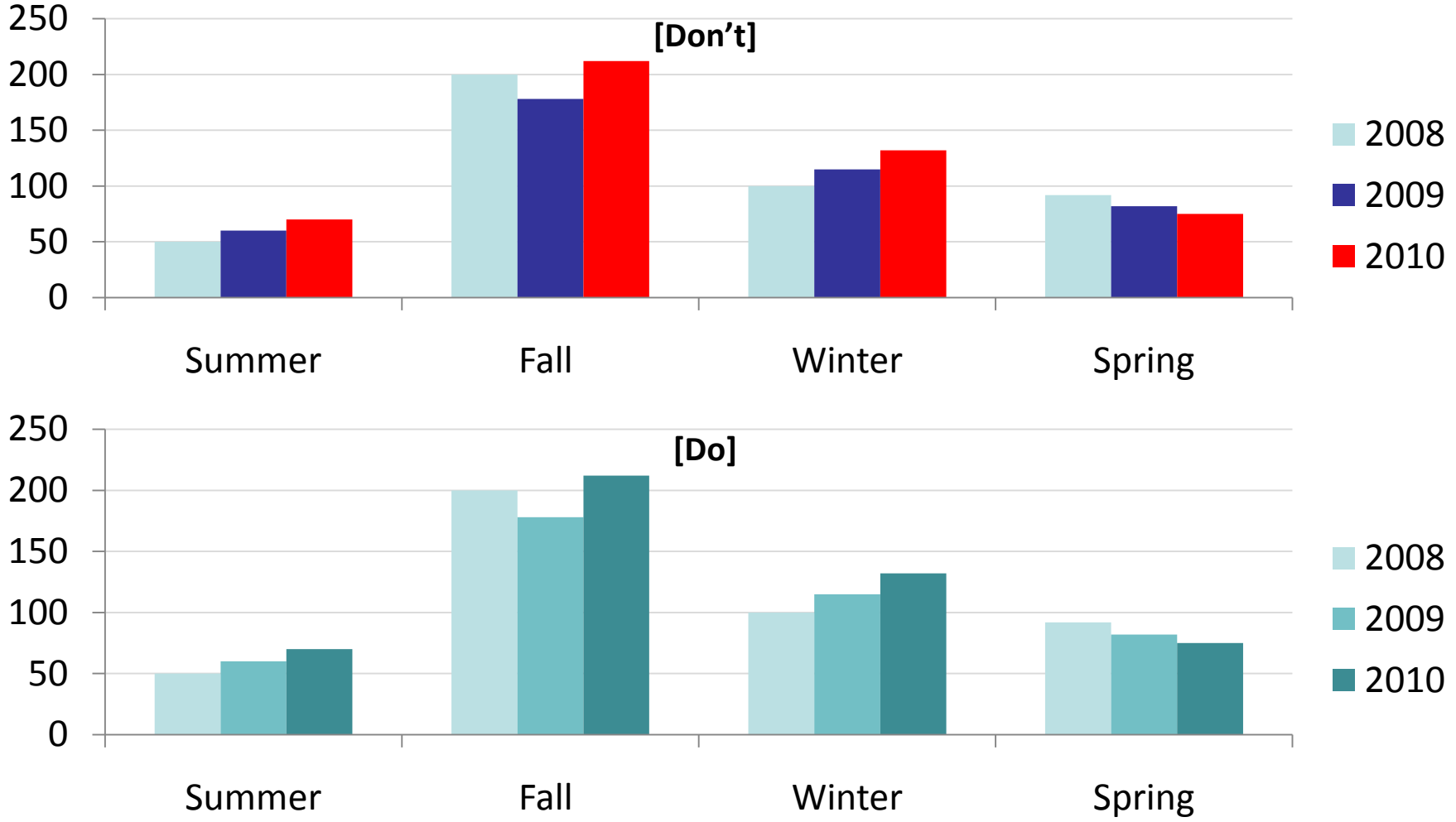

## Different color schemes are distracting

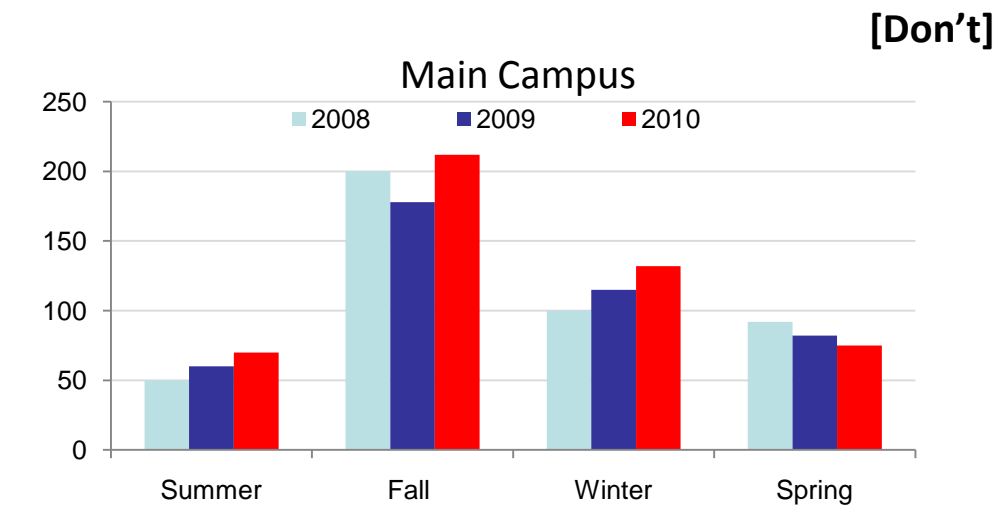

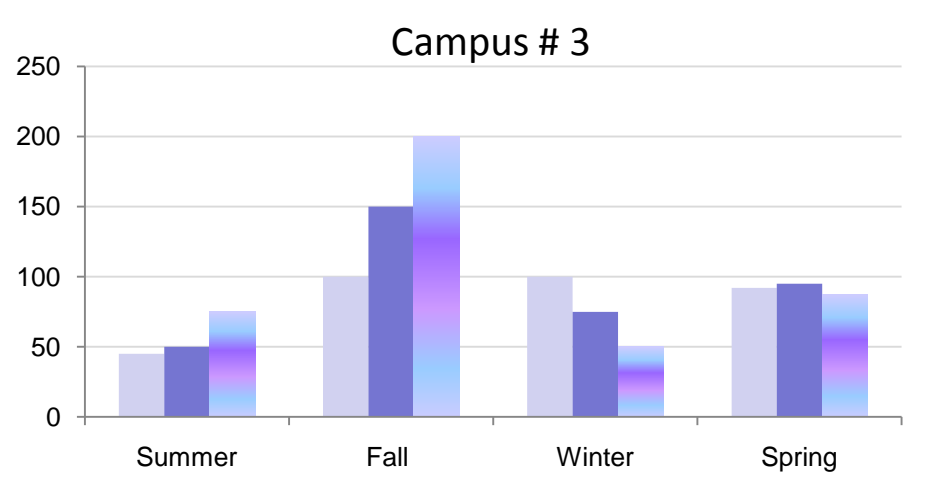

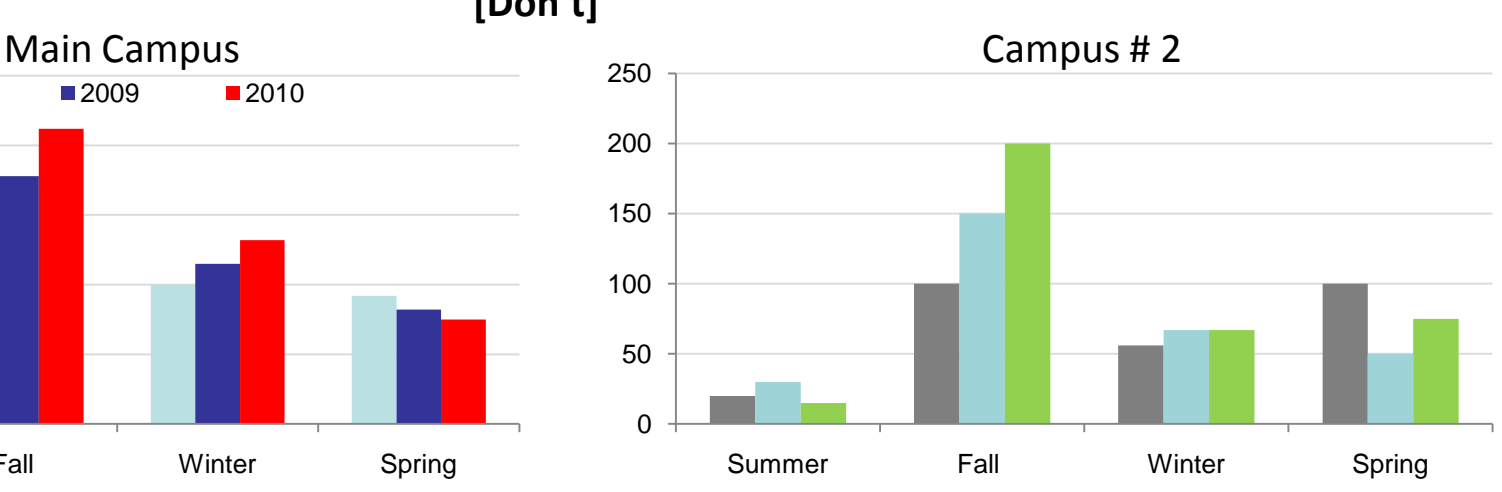

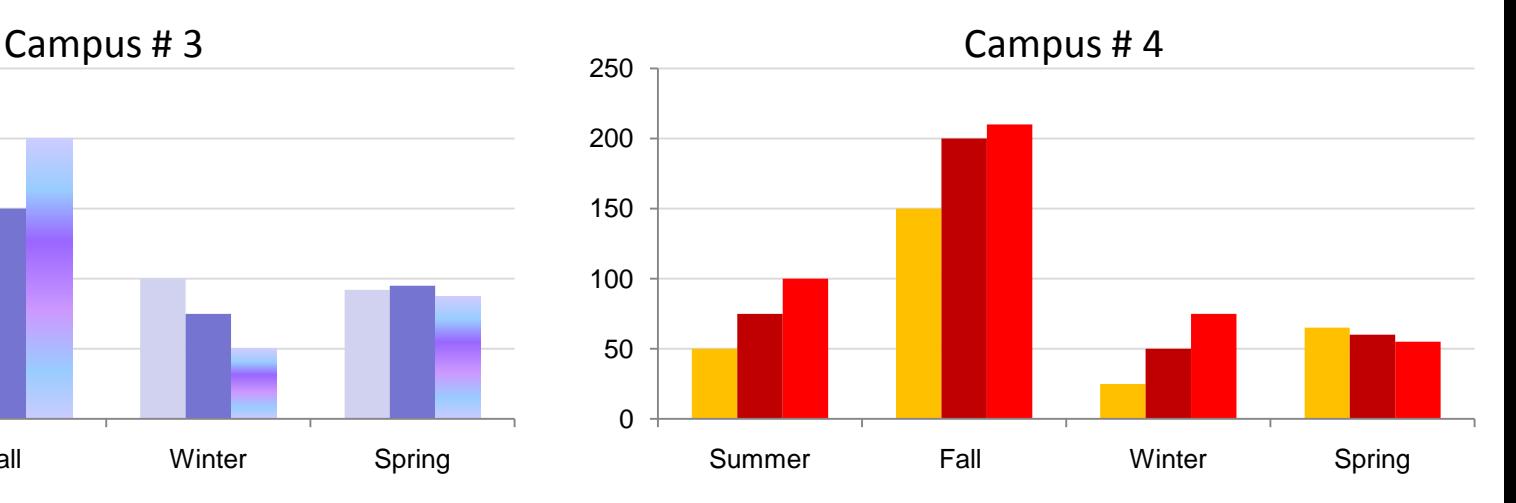

#### **2011 AIR Forum – Ten Practical Presentation Tips Slide 28**

## Use the same color scheme throughout

### your presentation

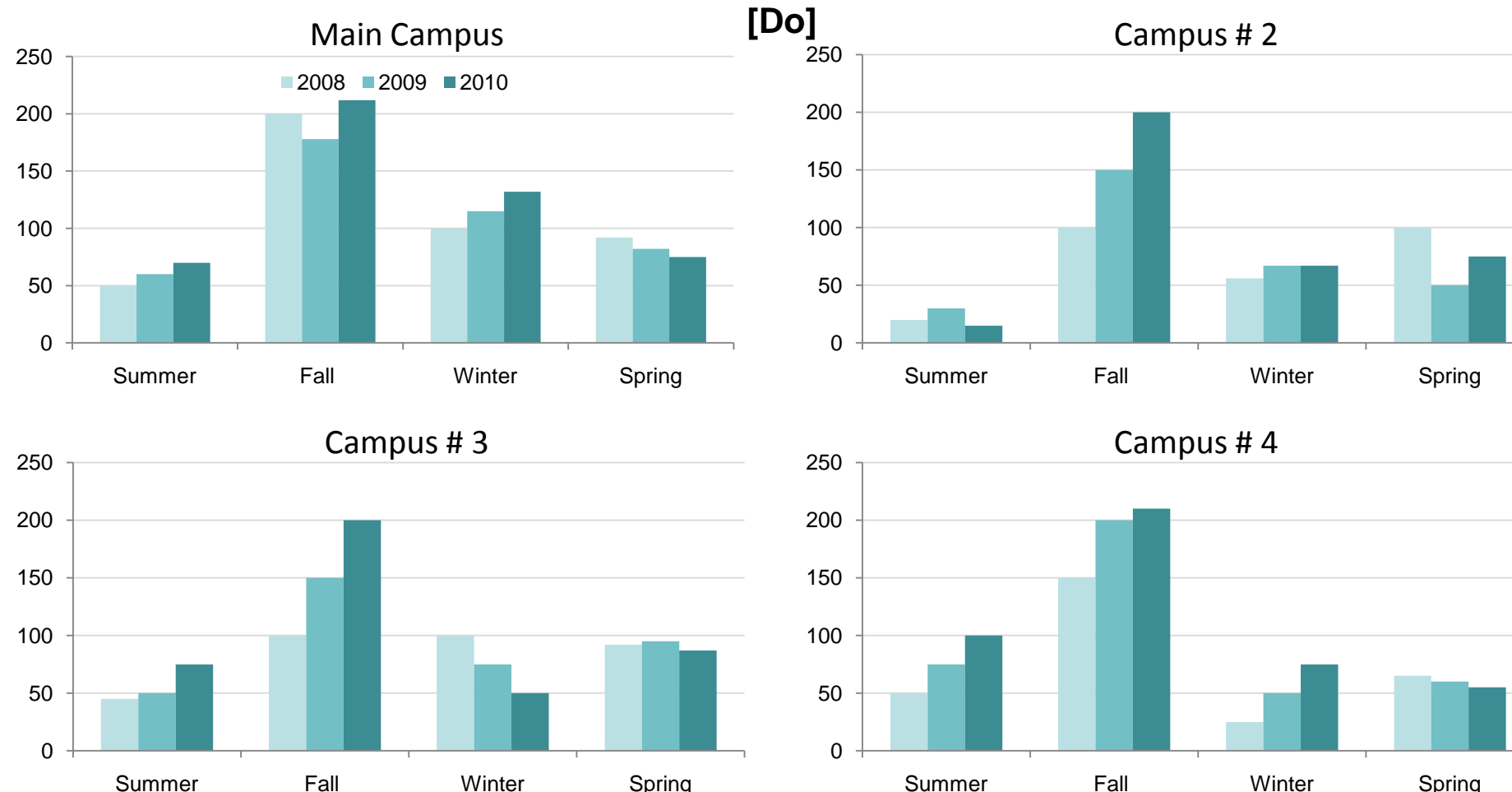

#### **2011 AIR Forum – Ten Practical Presentation Tips Slide 29**

Be careful not to mix colors with their standard associations.

## **YELLOW BLUE ORANGE BLACK RED GREEN PURPLE YELLOW RED ORANGE GREEN BLACK BLUE RED PURPLE GREEN BLUE ORANGE**

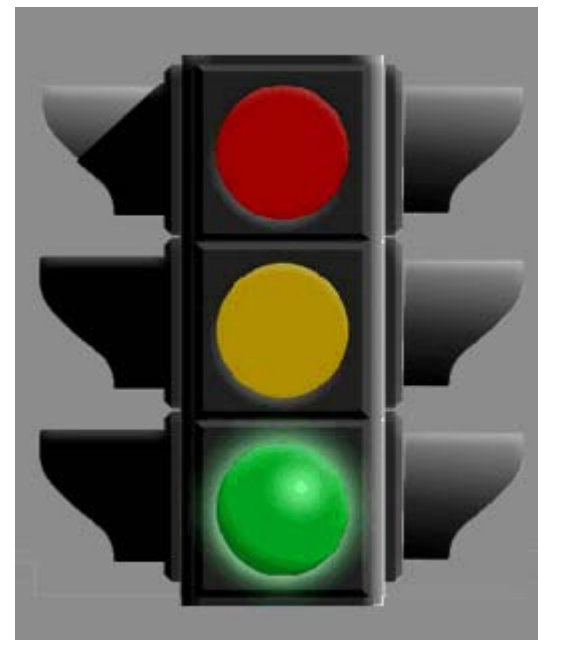

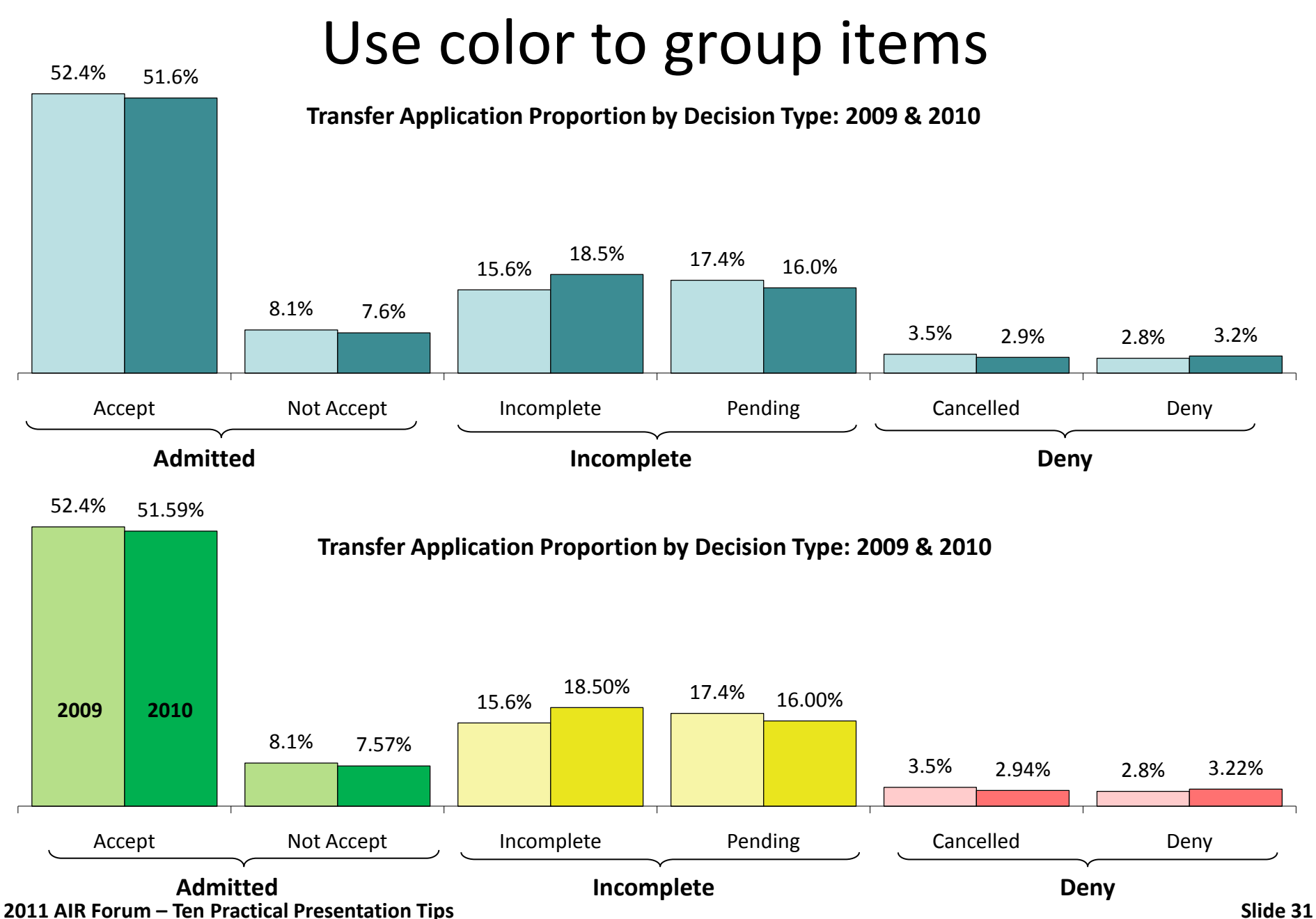

- 1. Define the research question
- 2. Select the most effective chart type
- 3. Don't make the audience work too hard
- 4. Remove chartjunk
- 5. Use color effectively
- 6. Create clear titles and legends
- 7. Use clear and consistent fonts
- 8. Develop easy to read tables
- 9. Look for additional ways to add insight

10. Test for understanding

## What does this chart show?

DePaul Undergraduate Hispanic Enrollment by Year Academic Year 2008 – 2010

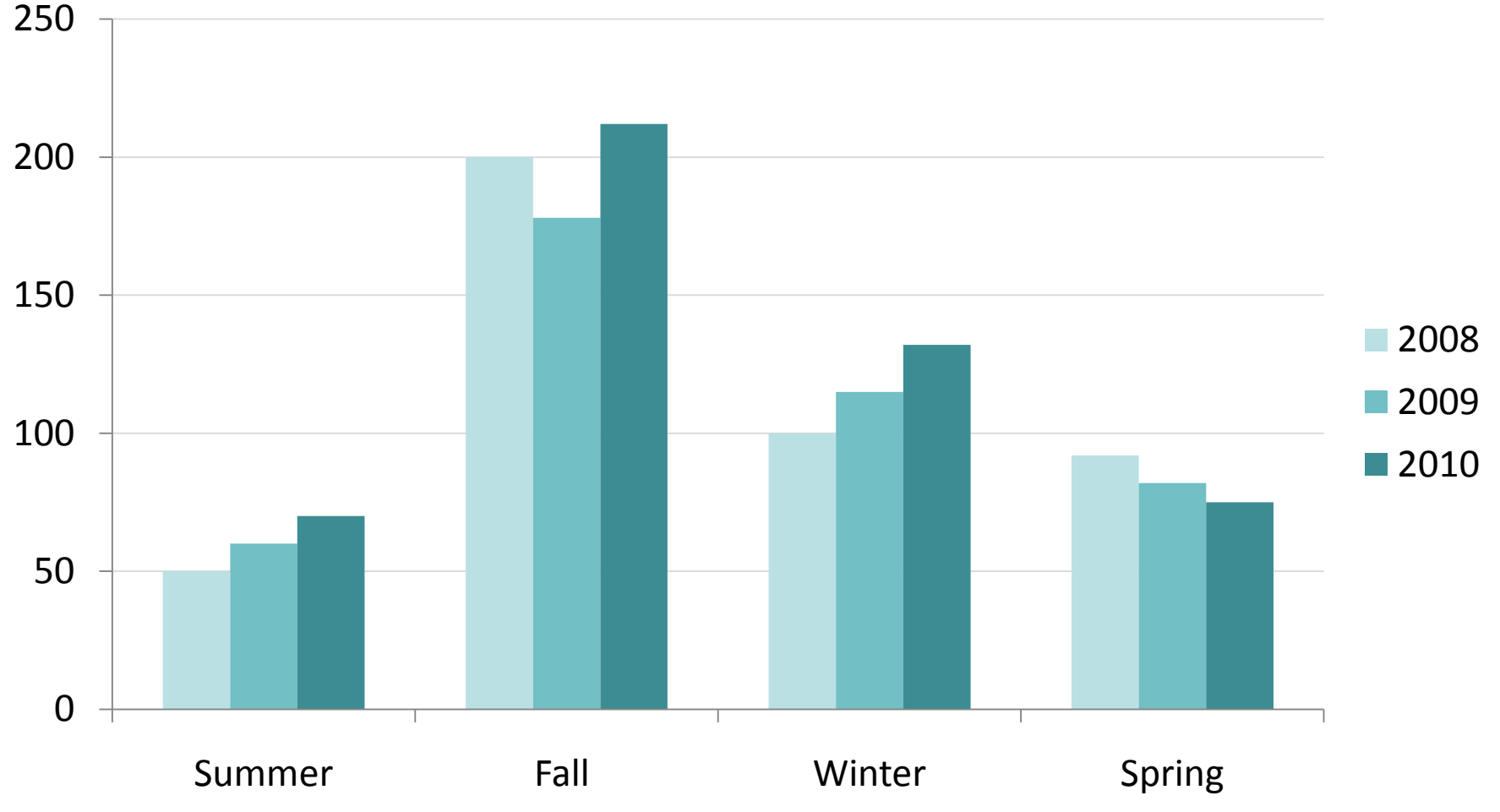

## Include clear and legible data labels

DePaul Undergraduate Hispanic Enrollment by Year Academic Year 2008 – 2010

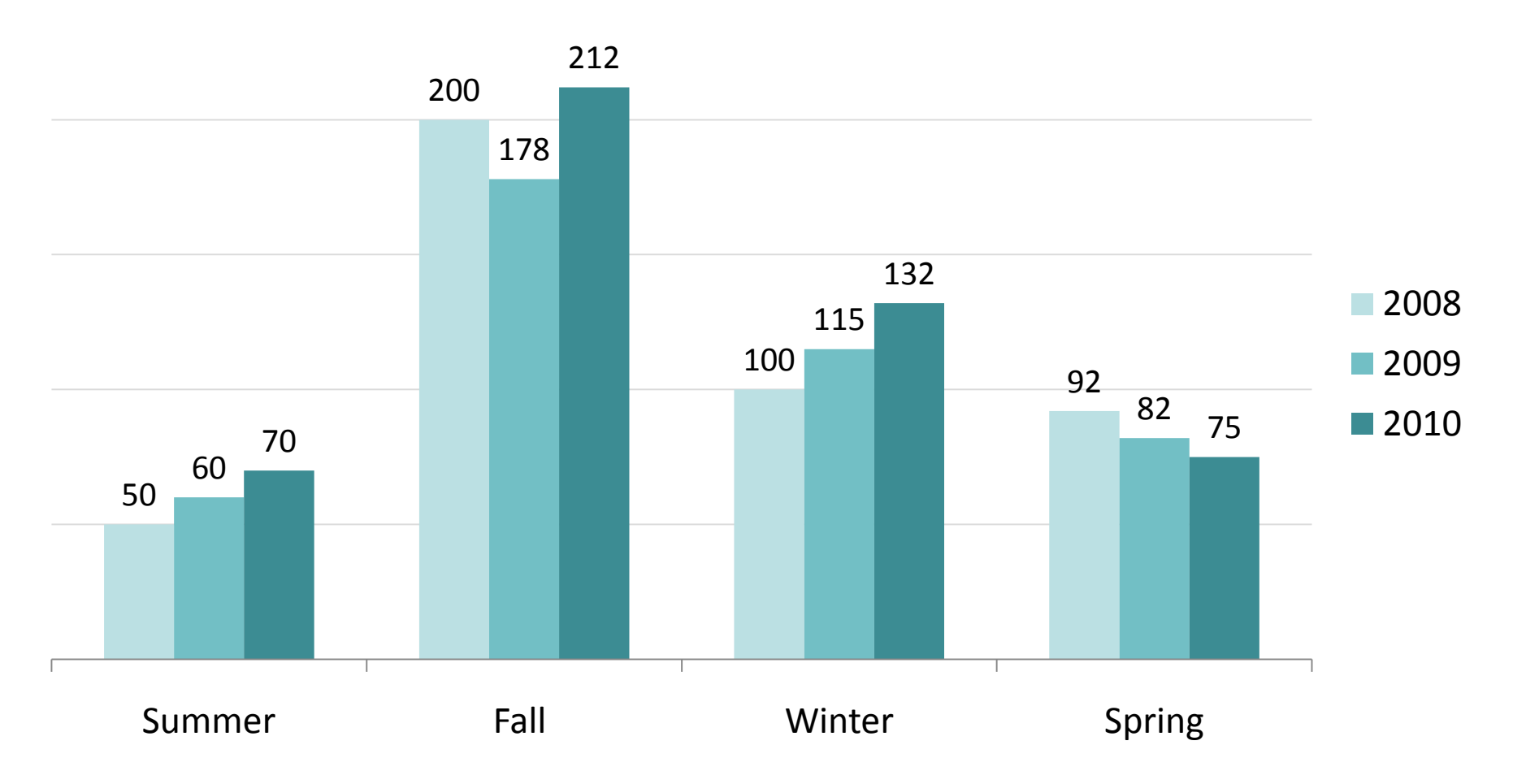

## Put the legend as close to the data as possible

DePaul Undergraduate Hispanic Enrollment by Year Academic Year 2008 – 2010

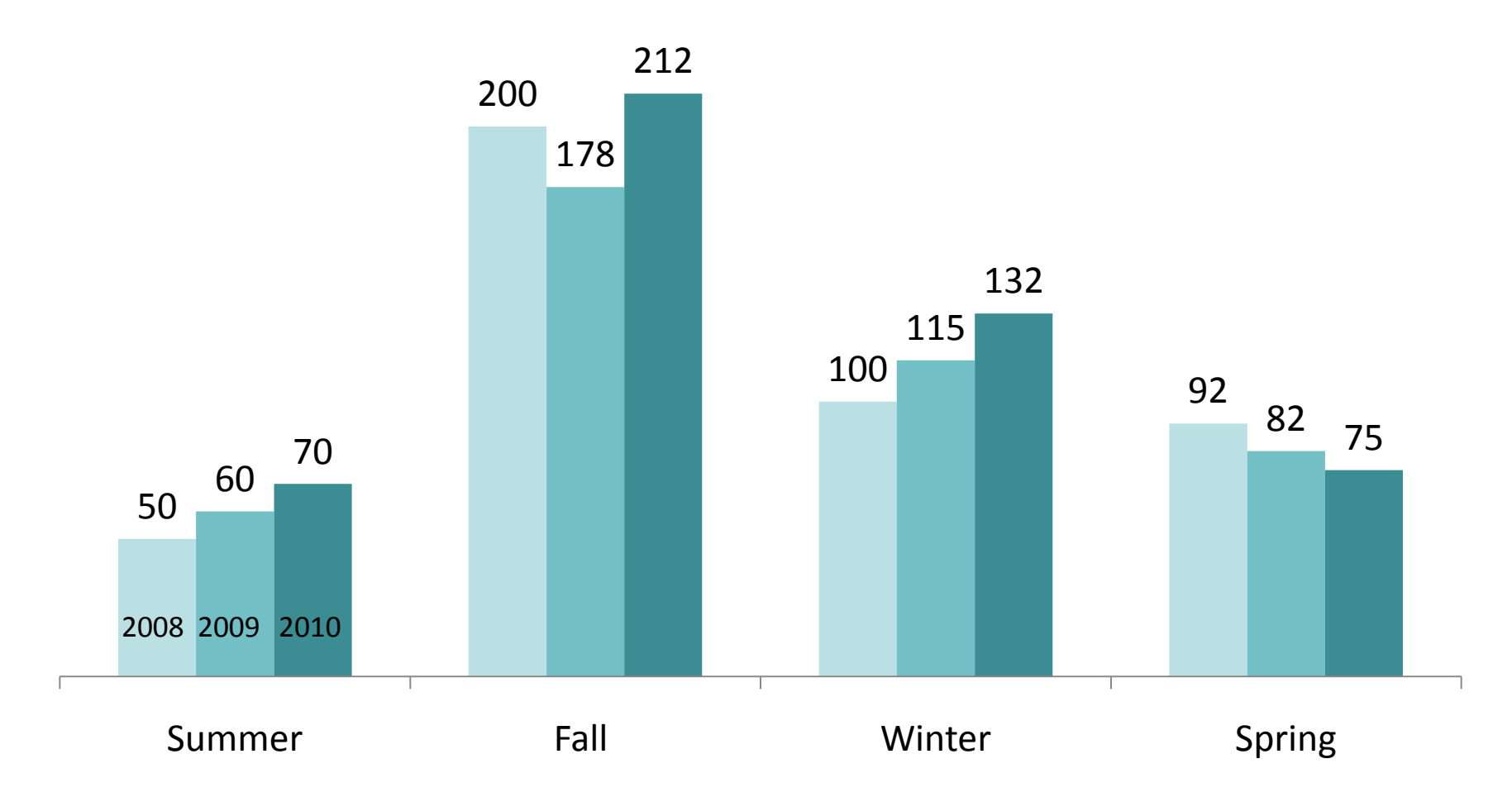

### Place labels directly next to the lines.

**[Don't] [Do]**

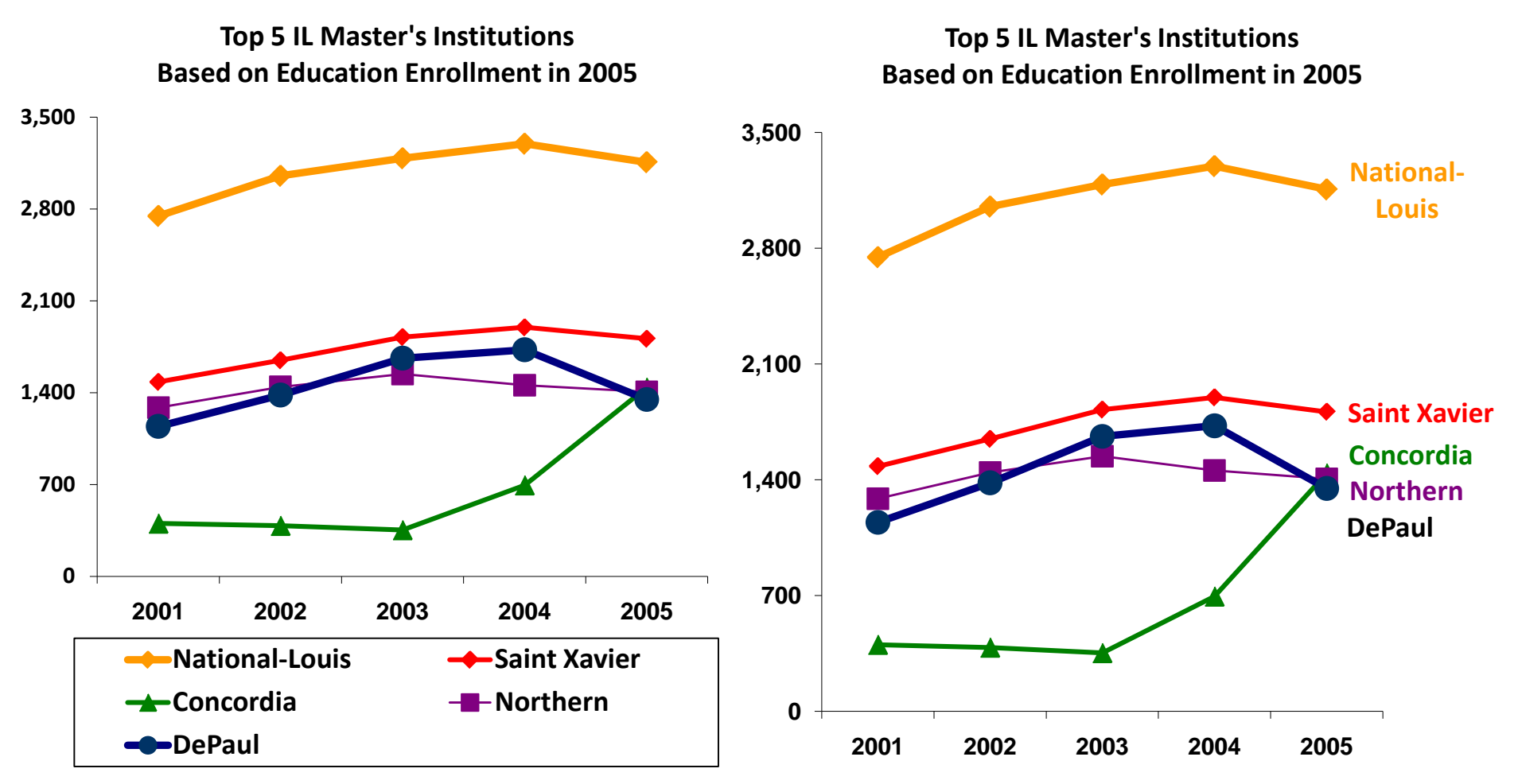

#### **2011 AIR Forum – Ten Practical Presentation Tips Slide 36**

- 1. Define the research question
- 2. Select the most effective chart type
- 3. Don't make the audience work too hard
- 4. Remove chartjunk
- 5. Use color effectively
- 6. Create clear titles and legends
- 7. Use clear and consistent fonts

8. Develop easy to read tables 9. Look for additional ways to add insight 10. Test for understanding

## Guidelines for fonts

- DON'T USE ALL UPPERCASE *or all italics* **or all bold**
- Only change color for emphasis or to group words together
- Underlined text can be hard to read
- *• Don't use fancy fonts*
- Make sure font is large enough to read easily

**2011 AIR Forum – Ten Practical Presentation Tips Slide 38** Source: Kosslyn, Stephen. Graph Design for the Eye and Mind. Oxford University Press, 2006.

## Guidelines for fonts

Use either serif or sans serif fonts, but use consistently

Bell MT Bodoni **Courier New** Garamond Georgia Goudy Old Style

Arial **Century Gothic Franklin Gothic** Gill Sans Lucida Sans Tahoma **Trebuchet** Verdana

Source: Kosslyn, Stephen. Graph Design for the Eye and Mind. Oxford University Press, 2006.

**2011 AIR Forum – Ten Practical Presentation Tips Slide 39**

# Don't use busy backgrounds!

**2011 AIR Forum – Ten Practical Presentation Tips Slide 40**

- 1. Define the research question
- 2. Select the most effective chart type
- 3. Don't make the audience work too hard
- 4. Remove chartjunk
- 5. Use color effectively
- 6. Create clear titles and legends
- 7. Use clear and consistent fonts
- 8. Develop easy to read tables 9. Look for additional ways to add insight 10. Test for understanding

## Scan down

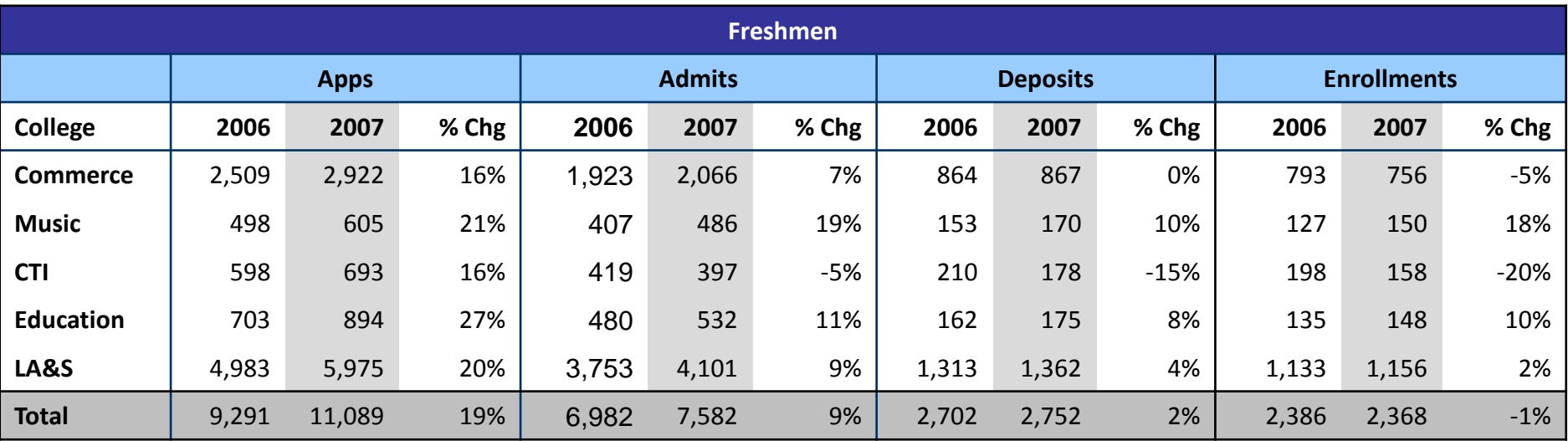

### Scan across

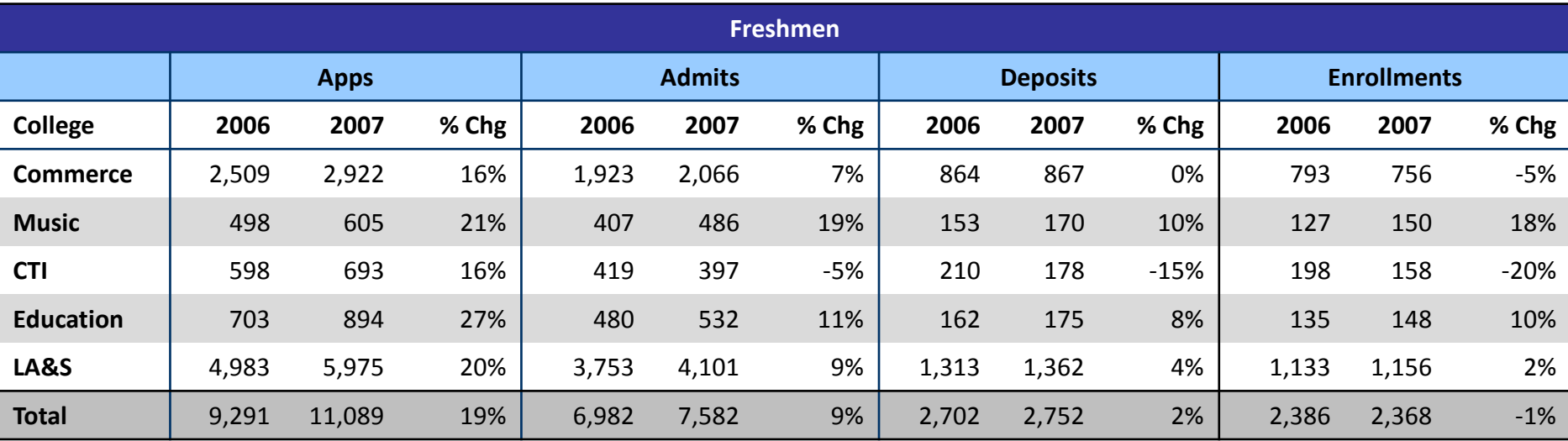

#### **2011 AIR Forum – Ten Practical Presentation Tips Slide 42**

## Align headers and limit color

#### **[Don't]**

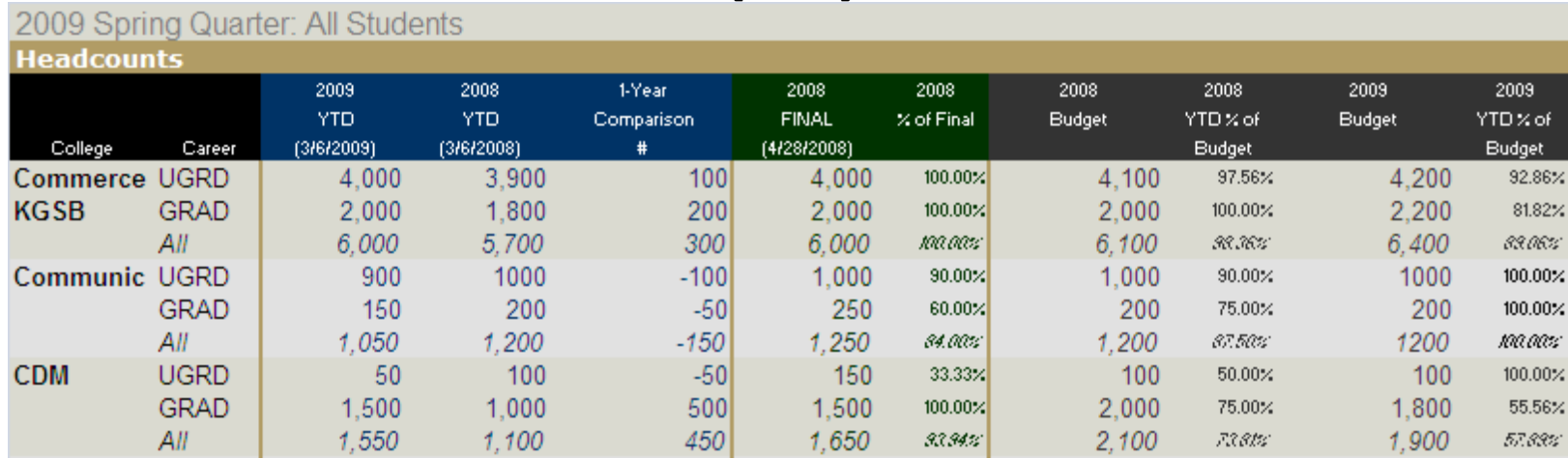

**[Do]**

#### Year-to-Date/Budgeted Headcount - All Students

#### ENROLLMENT MANAGEMENT AND MARKETING March 6, 2009 **Headcount Revenue**  $96$ 2009 2009 % from 2008 2009 2008-2009 Chg **2008 Final** 2008 2008 % 2009 2009 %  $(3/6/2009)$ (3/6/2008) (3/6/2009)  $#$ % (4/17/2010) of Final **Budget** of Budget **Budget** of Budget **Budget Budget Univ Total** Commerce ugrd 3,900 4,000 100 2.6% 4,000 97.5% 4.100 4.200 95.2% \$3,000,000 \$2,900,000 95.1%  $-3.3%$ 1,800 2.000 200 2,000 2.000 2.200 \$1,100,000 \$1,200,000 grad 11.1% 90.0% 90.0% 90.9%  $9.1%$ 5.700 6.000 300 6,000 6.100 6.400 \$48,299,142 \$46,216,270 5.3% 95.0% 93.4% 93.8%  $-4.3%$ Communication ugrd 1.000 900  $-100$ 1.000 1.000 \$1,000,000 \$900,000  $-10.0%$ 100.0% 1,000 100.0% 90.0%  $-10.0%$ grad 200 250 \$500,000 \$480,000 150  $-50$  $-25.0%$ 80.0% 200 100.0% 200 75.0%  $-4.0%$ 1.200 1,050  $-150$  $-12.5%$ 1,250 96.0% 1.200 100.0% 1,200 87.5% \$15,605,151 \$14,781,801  $-5.3%$ **CDM** ugrd 100 50  $-50$  $-50.0%$ 150 66.7% 100 100.0% 100 50.0% \$7,000,000 \$6,700,000  $-4.3%$ 66.7% grad 1.000 1.500 500 50.0% 1,500 2.000 50.0% 1,800 83.3% \$5,000,000 \$4,000,000  $-20.0%$ 1,550 1,100 450 40.9% 1,650 66.7% 2,100 52.4% 1,900  $81.6%$ \$17,978,529 \$19,240,891 7.0%

### **Final Spring 2011 Enrollment Update Report**

#### **2011 AIR Forum – Ten Practical Presentation Tips Slide 43**

% of

4.1%

 $1.7%$ 

65.6%

1.3%

 $0.7%$ 

21.0%

9.5%

5.7%

27.3%

**S** DEPAUL UNIVERSITY

- 1. Define the research question
- 2. Don't make the audience work too hard
- 3. Select the most effective chart type
- 4. Remove chartjunk
- 5. Use color effectively
- 6. Create clear titles and legends
- 7. Use clear and consistent fonts
- 8. Develop easy to read tables
- 9. Look for additional ways to add insight 10. Test for understanding

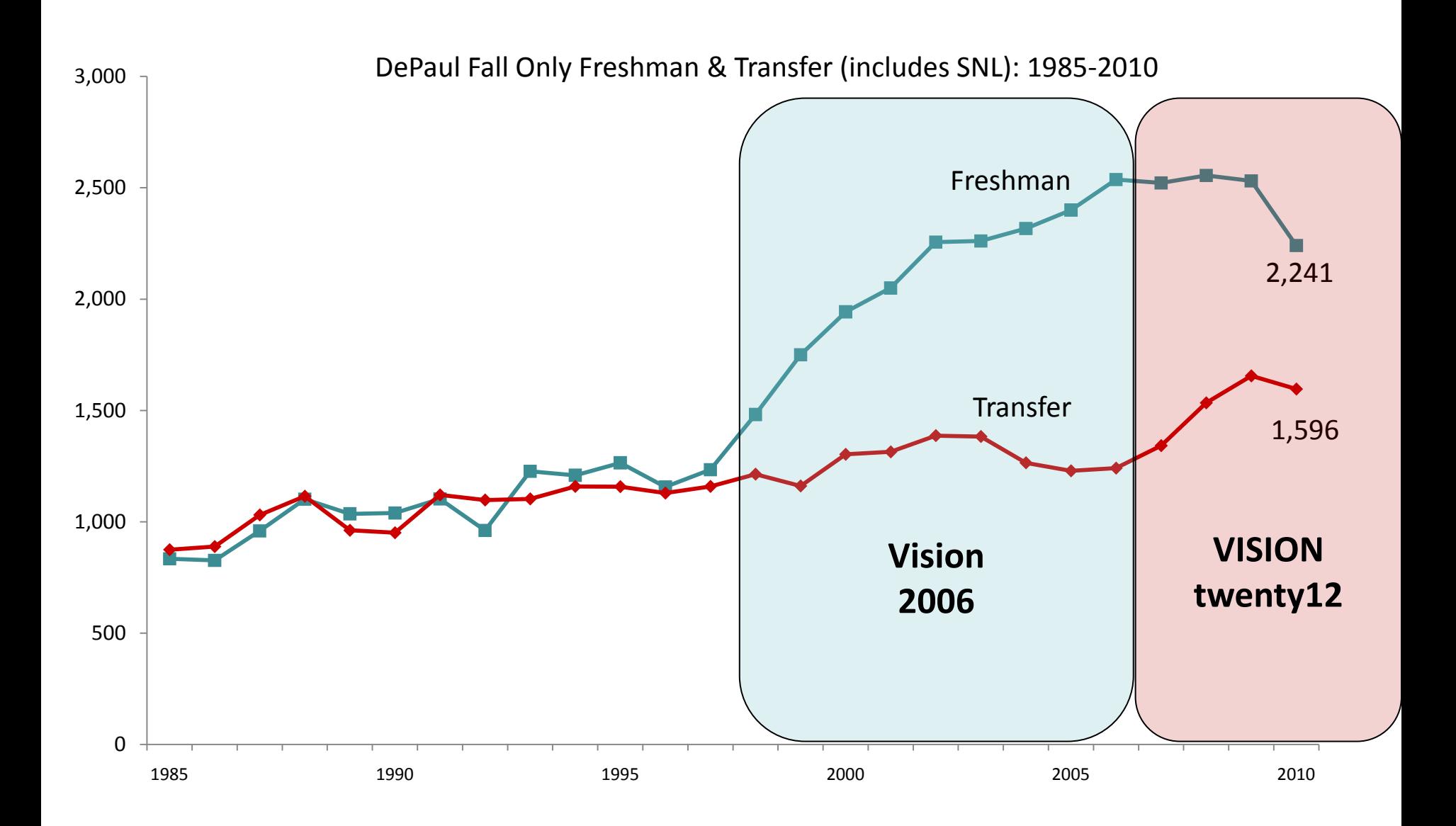

**[Don't]**

#### **Percentage of Freshman Enrollments by Mission Student Factors Fall 2009 & Fall 2010**

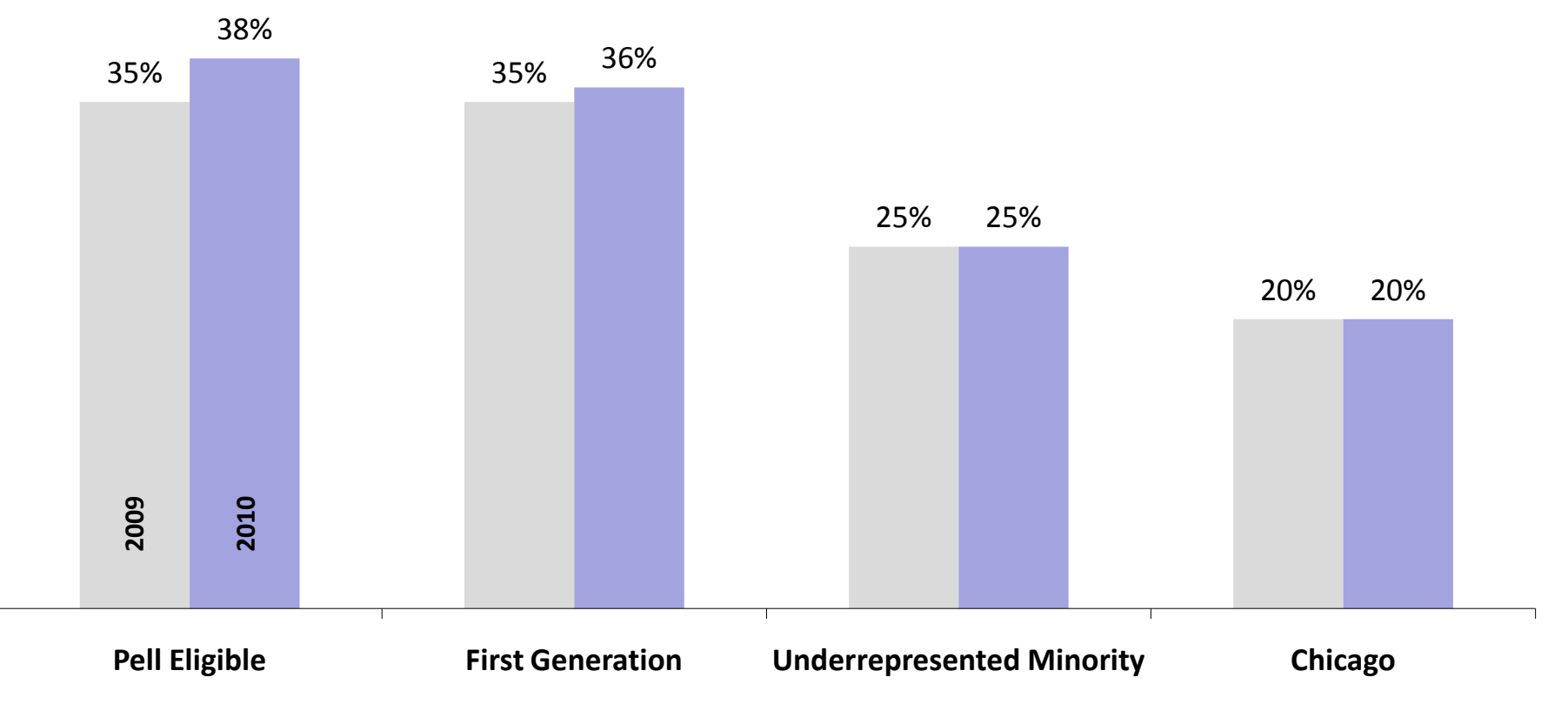

### **[Do]**

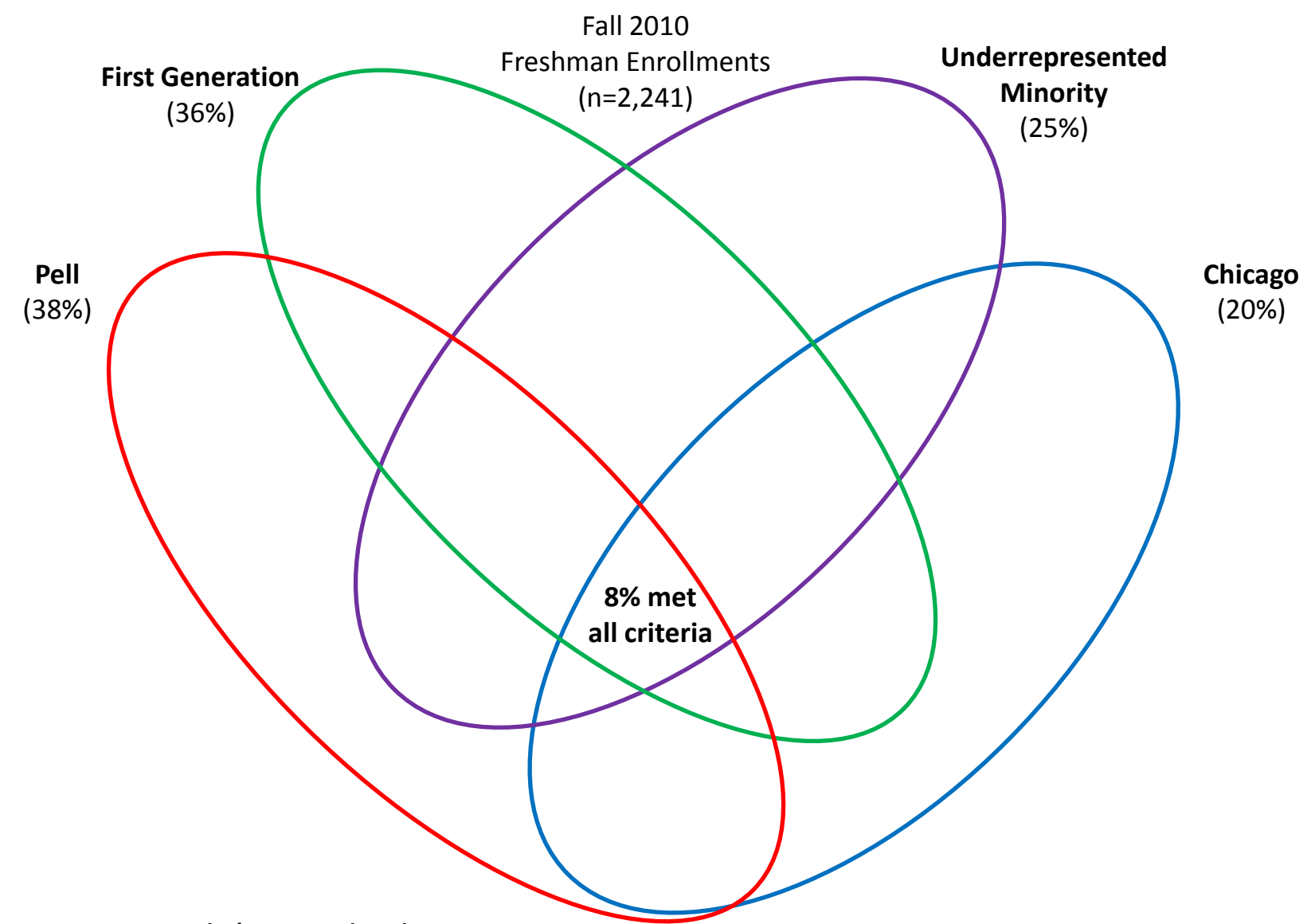

- 1. Define the research question
- 2. Select the most effective chart type
- 3. Don't make the audience work too hard
- 4. Remove chartjunk
- 5. Use color effectively
- 6. Create clear titles and legends
- 7. Use clear and consistent fonts
- 8. Develop easy to read tables
- 9. Look for additional ways to add insight
- 10. Test for understanding

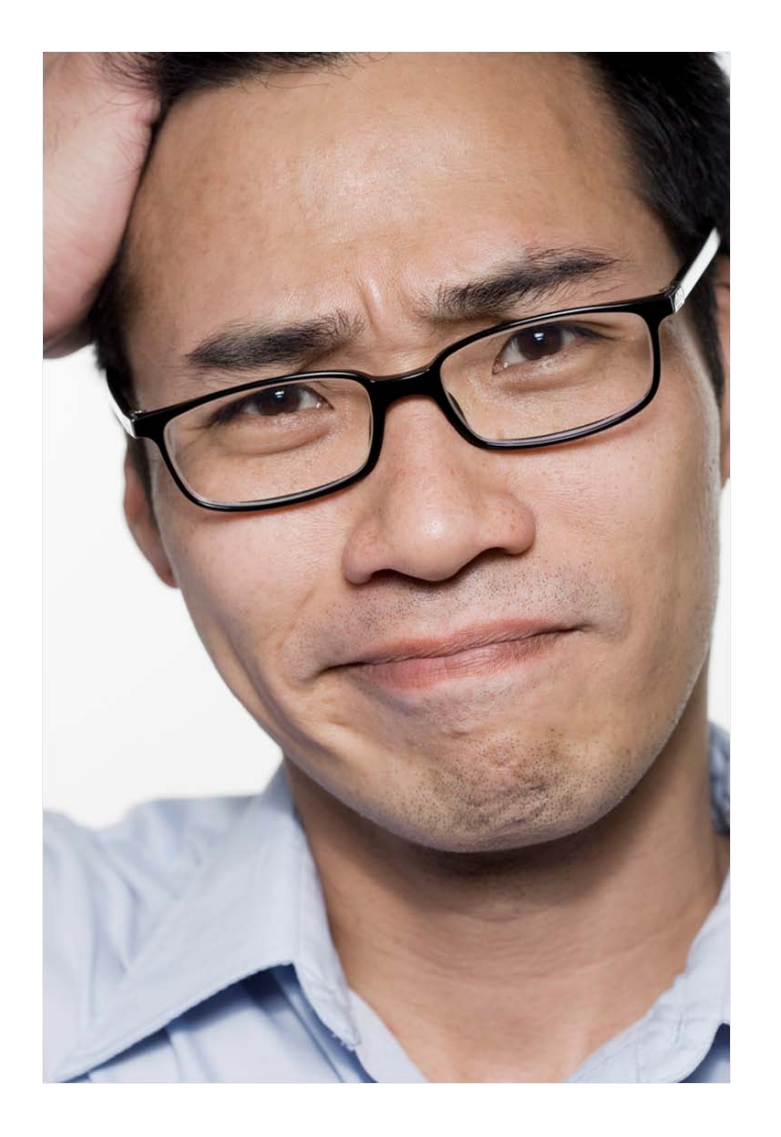

## What are the main takeaways?

## Are the slides clear and understandable?

Does the presentation tell the story effectively?

- 1. Define the research question
- 2. Select the most effective chart type
- 3. Don't make the audience work too hard
- 4. Remove chartjunk
- 5. Use color effectively
- 6. Create clear titles and legends
- 7. Use clear and consistent fonts
- 8. Develop easy to read tables
- 9. Look for additional ways to add insight 10. Test for understanding

### For more information…

Karolynn Horan Institutional Research & Market Analytics DePaul University 312-362-8618 [khoran2@depaul.edu](mailto:khoran2@depaul.edu)